# **F\$Alarm Set Alarm** Clock

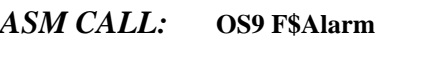

- *INPUT:* **d0.l** = **Alarm ID (or zero) d1.w** = **Alarm function code d2.l** = **Signal code d3.l** = **Time interval (or time) d4.l** = **Date (when using absolute time)**
- $OUTPUT:$  **d0.l** = Alarm ID
- *ERROR* **cc** = **carry bit set** *OUTPUT:* **d1.w** = **error code if error**
- *FUNCTION:* F\$Alarm creates an asynchronous software alarm clock timer. The timer sends a signal to the calling process when the specified time period has elapsed. A process may have multiple alarm requests pending.

The time interval is the number of system clock ticks (or 256ths of a second) to wait before an alarm signal is sent. If the high order bit is set, the low 31 bits are interpreted as 256ths of a second.

**NOTE:** All times are rounded up to the nearest clock tick.

The system automatically deletes a process's pending alarms when the process dies.

The alarm function code selects one of the several related alarm functions. Not all input parameters are always needed; each function is described in detail in the following pages.

OS-9 supports the following function codes:

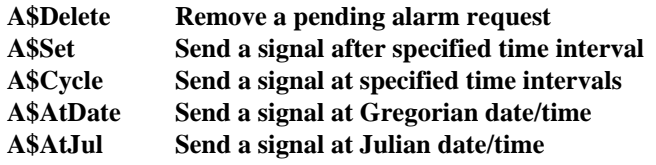

*SEE ALSO:* F\$Alarm System State Call

*POSSIBLE*

 *ERRORS:* E\$UnkSvc, E\$Param, E\$MemFul, E\$NoRAM, and E\$BPAddr.

### *F\$ALARM FUNCTION CODES:*

## A\$Delete **Remove a Pending Alarm Request**

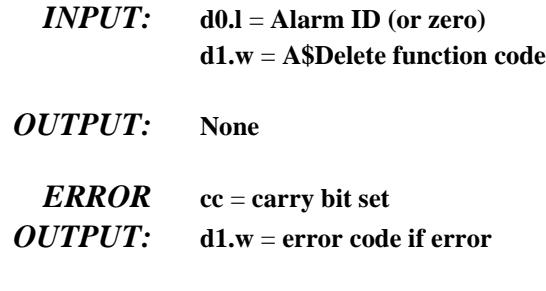

*FUNCTION:* A\$Delete removes a cyclic alarm, or any alarm that has not expired. If zero is passed as the alarm ID, all pending alarm requests are removed.

### **A\$Set Send a Signal after a Specified Time Interval**

- *INPUT:* **d0.l** = **Reserved, must be zero d1.w** = **A\$Set function code d2.w** = **Signal code d3.l** = **Time Interval**
- $OUTPUT:$  **d0.l** = Alarm ID
- *ERROR* **cc** = **carry bit set**
- *OUTPUT:* **d1.w** = **error code if error**
- *FUNCTION:* A\$Set sends one signal after the specified time interval has elapsed. The time interval may be specified in system clock ticks, or 256ths of a second.

## **A\$Cycle Send a Signal Every N Ticks/Seconds**

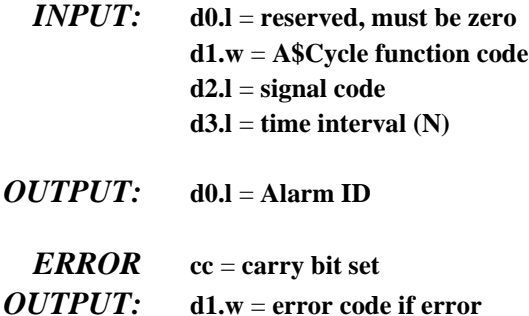

*FUNCTION:* A\$Cycle is similar to the A\$Set function, except that the alarm is reset after it is sent, to provide a recurring periodic signal.

**A\$AtDate Send a Signal at Gregorian Date/Time**

- *INPUT:* **d0.l** = **Reserved, must be zero d1.w** = **A\$AtDate function code d2.l** = **Signal code d3.l** = **Time (00hhmmss) d4.l** = **Date (YYYYMMDD)**
- *OUTPUT:* **d0.l** = **Alarm ID**
- *ERROR* **cc** = **carry bit set**
- *OUTPUT:* **d1.w** = **error code if error**
- *FUNCTION:* A\$AtDate sends a signal to the caller at a specific date and time.

**NOTE:** A\$AtDate only allows you to specify time to the nearest second. However, it does adjust if the system's date and time have changed (via F\$STime). The alarm signal is sent anytime the system date/time becomes greater than or equal to the alarm time.

## **A\$AtJul Send a Signal at Julian Date/Time**

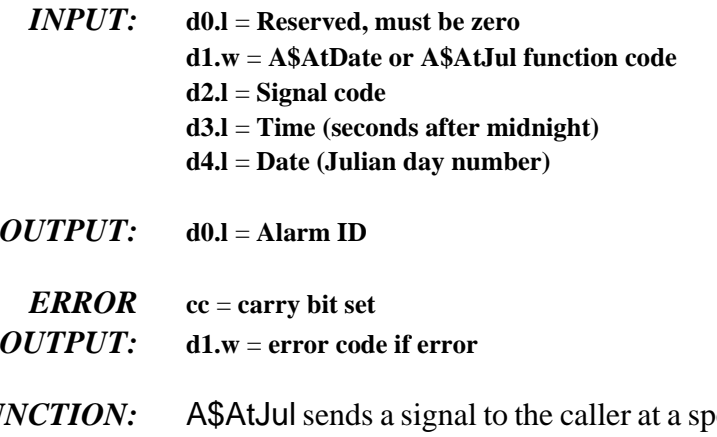

*FUNCTION:* A\$AtJul sends a signal to the caller at a specific Julian date and time. **NOTE:** A\$AtJul only allows you to specify time to the nearest second. However, it does adjust if the system's date and time have changed (via F\$STime). The alarm signal is sent anytime the system date/time becomes greater than or equal to the alarm time.

## **F\$AllBit Sends Bits in an Allocation Bit Map**

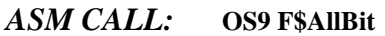

*INPUT:* **d0.w** = **Bit number of first bit to set d1.w** = **Bit count (number of bits to set) (a0)** = **Base address of an allocation bit map**

*OUTPUT:* **None**

*ERROR* **cc** = **carry bit set**

- *OUTPUT:* **d1.w** = **error code if error**
- *FUNCTION:* F\$AllBit sets bits in the allocation map that were found by F\$SchBit, and are now allocated. Bit numbers range from 0 to n-1, where n is the number of bits in the allocation bit map.

In some applications you must allocate and deallocate segments of a fixed resource, such as memory. One convenient way is to set up a map that describes which blocks are available or in use. Each bit in the map represents one block. If the bit is set, the block is in use. If the bit is clear, the block is available. The F\$SchBit, F\$AllBit, and F\$DelBit system calls perform the elementary bitmap operations of finding a free segment, allocating it, and returning it when it is no longer needed.

RBF uses these routines to manage cluster allocation on disks. They are accessible to users because they are occasionally useful.

*SEE ALSO:* F\$SchBit and F\$DelBit.

# **F\$CCtI Cache Control**

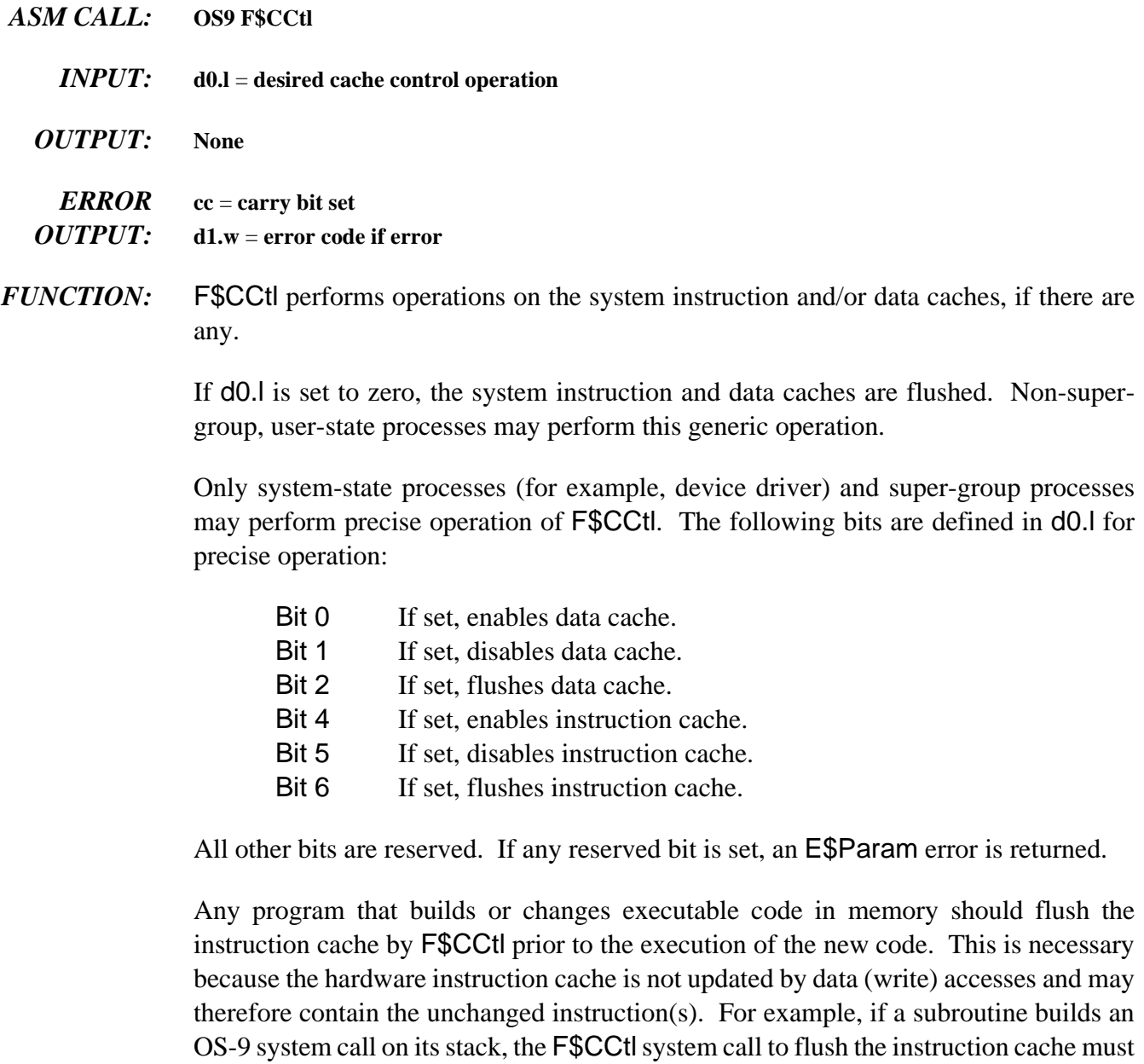

execute prior to executing the temporary instructions.

### *POSSIBLE ERRORS:* E\$Param

### **F\$Chain Load and Execute New Primary Module**

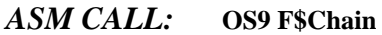

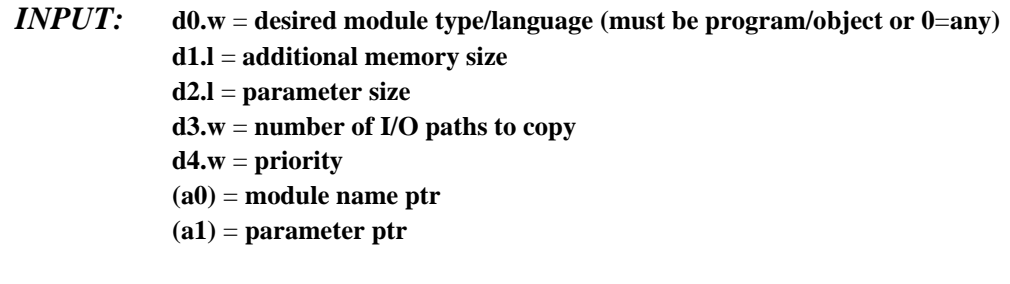

*OUTPUT:* **None: F\$Chain does not return to the calling process.**

*ERROR* **cc** = **carry bit set**

- *OUTPUT:* **d1.w** = **error code if error**
- *FUNCTION:* F\$Chain executes an entirely new program, but without the overhead of creating a new process. It is similar to a Fork command followed by an EXIT. F\$Chain effectively resets the calling process's program and data memory areas and begins execution of a new primary module. Open paths are not closed or otherwise affected.

Chain executes as follows:

- $\lambda$ . The process's old primary module is unlinked.
- ¡ The system parses the name string of the new process's primary module (the program that will be executed). Next, the system module directory is searched to see if a module of the same name and type/language is already in memory. If so, the module is linked. If not, the name string is used as the pathlist of a file which is to be loaded into memory. The first module in this file is linked.
- $\neg$  The data memory area is reconfigured to the specified size in the new primary module's header.
- Ð Intercepts and any pending signals are erased.

The diagram below shows how Chain sets up the data memory area and registers for the new module (these are identical to F\$Fork).

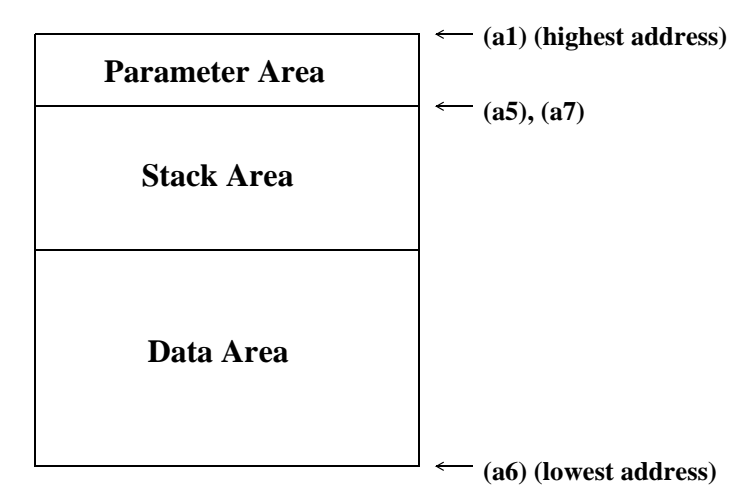

### **Registers passed to child process:**

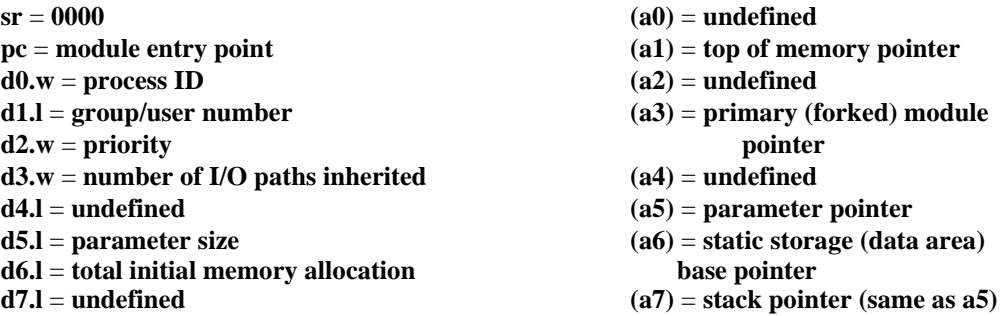

**NOTE:** (a6) is actually biased by \$8000, but this can usually be ignored because the linker biases all data references by -\$8000. However, it may be significant to note when debugging programs.

The minimum overall data area size is 256 bytes. Address registers point to even addresses.

- *SEE ALSO:* F\$Fork and F\$Load.
- *CAVEATS:* Most errors that occur during the Chain are returned as an exit status to the parent of the process doing the chain.

*POSSIBLE ERRORS:* E\$NEMod

# **F\$CmpNam Compare Two Names**

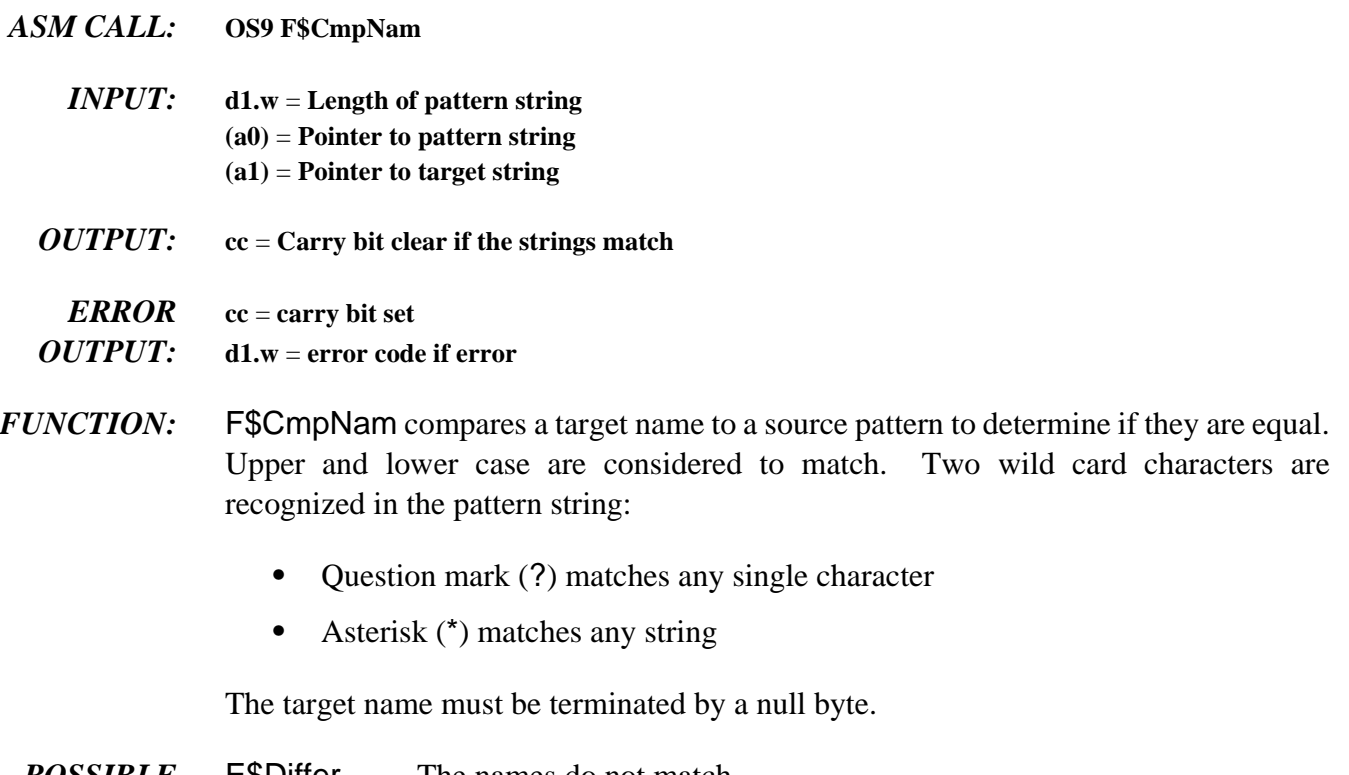

*POSSIBLE* E\$Differ The names do not match. *ERRORS:* E\$StkOvf The pattern is too complex.

## **F\$CpyMem Copy External Memory**

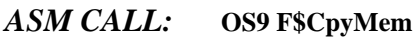

- *INPUT:* **d0.w** = **process ID of external memory's owner d1.l** = **number of bytes to copy (a0)** = **address of memory in external process to copy (a1)** = **caller's destination buffer pointer**
- *OUTPUT:* **None**
- *ERROR* **cc** = **carry bit set** *OUTPUT:* **d1.w** = **error code if error**
- *FUNCTION:* F\$CpyMem copies external memory into your buffer for inspection. You can use F\$CpyMem to copy portions of the system's address space. This is especially helpful in examining modules. You can view any memory in the system with F\$CpyMem.
	- *SEE ALSO:* F\$Move

## **F\$CRC Generate CRC**

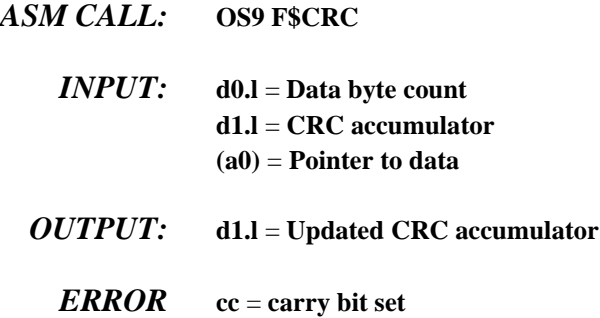

*OUTPUT:* **d1.w** = **error code if error**

*FUNCTION:* FSCRC generates or checks the CRC (cyclic redundancy check) values of sections of memory. Compilers, assemblers, or other module generators use F\$CRC to generate a valid module CRC.

> If the CRC of a new module is to be generated, the CRC is accumulated over the entire module, excluding the CRC itself. The accumulated CRC is complemented and then stored in the correct position in the module.

> You can calculate the CRC starting at the source address over a specified number of bytes. It is not necessary to cover an entire module in one call, since the CRC may be accumulated over several calls. The CRC accumulator must be initialized to \$FFFFFFFF before the first F\$CRC call for any particular module.

> An easier method of checking an existing module's CRC is to perform the calculation on the entire module, including the module CRC. The CRC accumulator contains the CRC constant bytes if the module CRC is correct. The CRC constant is defined in sys.l and usr.l as CRCCon. Its value is \$00800FE3.

- *SEE ALSO: OS-9 Technical Overview*, Chapter 1, section on CRC.
- *CAVEATS:* The CRC value is three bytes long, in a four-byte field. To generate a valid module CRC, the caller must include the byte preceding the CRC in the check. This byte must be initialized to zero. For convenience, if a data pointer of zero is passed, the CRC is updated with one zero data byte. F\$CRC always returns \$FF in the most significant byte of d1, so d1.l may be directly stored (after complement) in the last four bytes of a module as the correct CRC.

### **F\$DatMod Create Data Module**

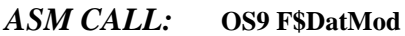

- *<i>INPUT***: d0.l** = size of data required (not including header or CRC) **d1.w** = **desired attr/revision d2.w** = **desired access permission d3.w** = **desired type/language (optional) d4.l** = **memory color type (optional) (a0)** = **module name string ptr**
- *OUTPUT:* **d0.w** = **module type/language d1.w** = **module attr/revision (a0)** = **updated name string ptr (a1)** = **module data ptr ('execution' entry) (a2)** = **module header ptr**

*ERROR* **cc** = **carry bit set**

- *OUTPUT:* **d1.w** = **error code if error**
- *FUNCTION:* F\$DatMod creates a data module with the specified attribute/revision and clears the data portion of the module. The module is initially created with a valid CRC, and entered into the system module directory. Several processes can communicate with each other using a shared data module.

Be careful not to modify the data module's header or name string to avoid the possibility of the module becoming unknown to the system.

- *CAVEATS:* The module created contains at least d0.l usable data bytes, but may be somewhat larger. The module itself will be larger by at least the size of the module header and CRC, and rounded up to the nearest system memory allocation boundary.
- *SEE ALSO:* F\$SetCRC and F\$Move.
- *POSSIBLE* E\$Differ The names do not match.
- *ERRORS:* E\$StkOvf The pattern is too complex.

# **F\$DelBit**

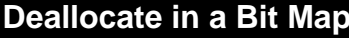

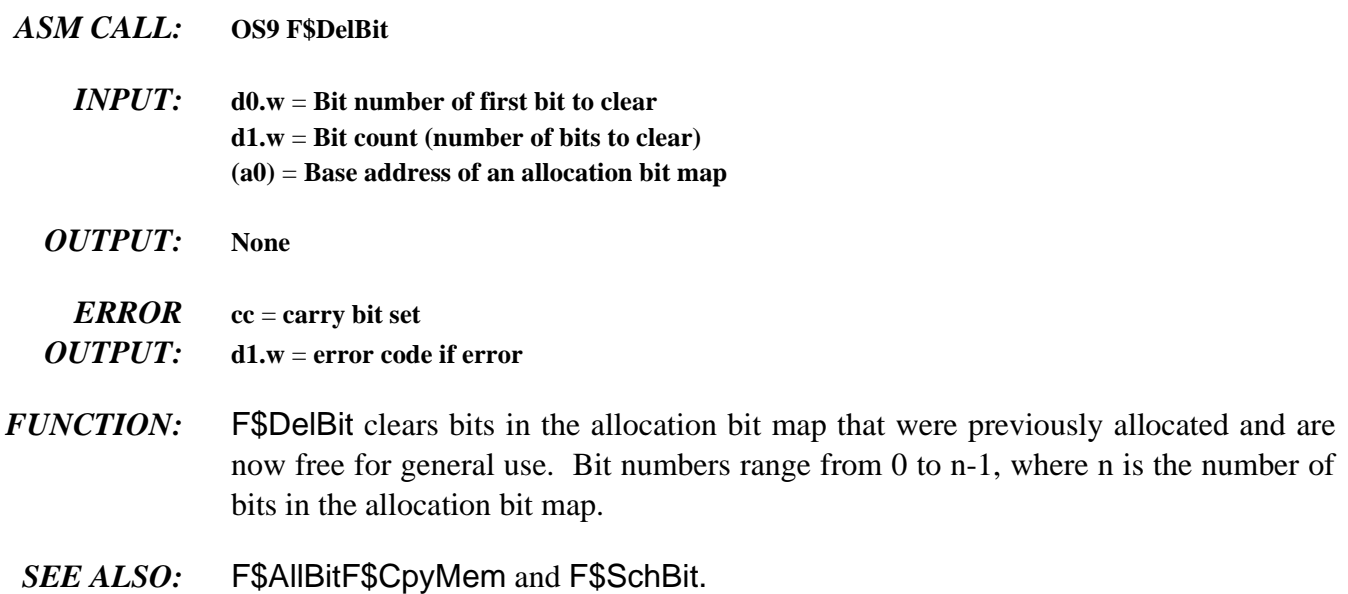

## **F\$DExec Execute Debugged Program**

### *ASM CALL:* **OS9 F\$DExec**

- *INPUT:* **d0.w** = **process ID of child to execute**  $d1.1$  = number of instructions to execute ( $0$  = continuous) **d2.w** = **number of breakpoints in list (a0)** = **breakpoint list register buffer contains child register image**
- *OUTPUT:* **d0.l** = **total number of instructions executed so far d1.l** = **remaining count not executed d2.w** = **exception occurred, if non-zero; exception offset d3.w** = **classification word (addr or bus trap only) d4.l** = **access address (addr or bus trap only) d5.w** = **instruction register (addr or bus trap only) register buffer updated**

*ERROR* **cc** = **carry bit set**

- *OUTPUT:* **d1.w** = **error code if error**
- *FUNCTION:* F\$DExec controls the execution of a suspended child process that has been created by the F\$DFork call. The process performing F\$DExec is suspended and its debugged child process is executed instead. Once the specified number of instructions are executed, a breakpoint is reached or an unexpected exception occurs, execution terminates, and control returns to the parent process. Thus, the parent and the child processes are never active at the same time.

F\$DExec traces every instruction of the child process. It checks for the termination conditions after each instruction. Breakpoints are simply lists of addresses to check and work with ROMed object programs. Consequently, the child process being debugged runs at a slow speed.

If a -1 (hex \$FFFFFFFF) is passed in d1.l, F\$DExec replaces the instruction at each breakpoint address with an illegal opcode. It then executes the child process at full speed (with the trace bit clear) until a breakpoint is reached or the program terminates. This can save an enormous amount of time, but it is impossible for F\$DExec to count the number of executed instructions.

Any OS-9 system calls made by the suspended program are executed at full speed and are considered one logical instruction. The same is true of system-state trap handlers. You cannot debug system-state processes.

The system uses the register buffer passed in the F\$DFork call to save and restore the child's registers. Changing the contents of the register buffer alters the child process's registers.

If the child process terminates for any reason, the carry bit is set and returned. Tracing may continue as long as the child process does not perform a F\$Exit (even after encountering any normally fatal error). A F\$DExit call must be made to return the debugged process's resources (memory).

- *SEE ALSO:* F\$DFork and F\$DExit.
- *CAVEATS:* Tracing is allowed through user-state trap handlers, intercept routines, and the F\$Chain system call. This is not a problem, but may seem strange at times.

### *POSSIBLE*

*ERRORS:* E\$IPrcID and E\$PrcAbt.

# **F\$DExit Exit Debugged Program**

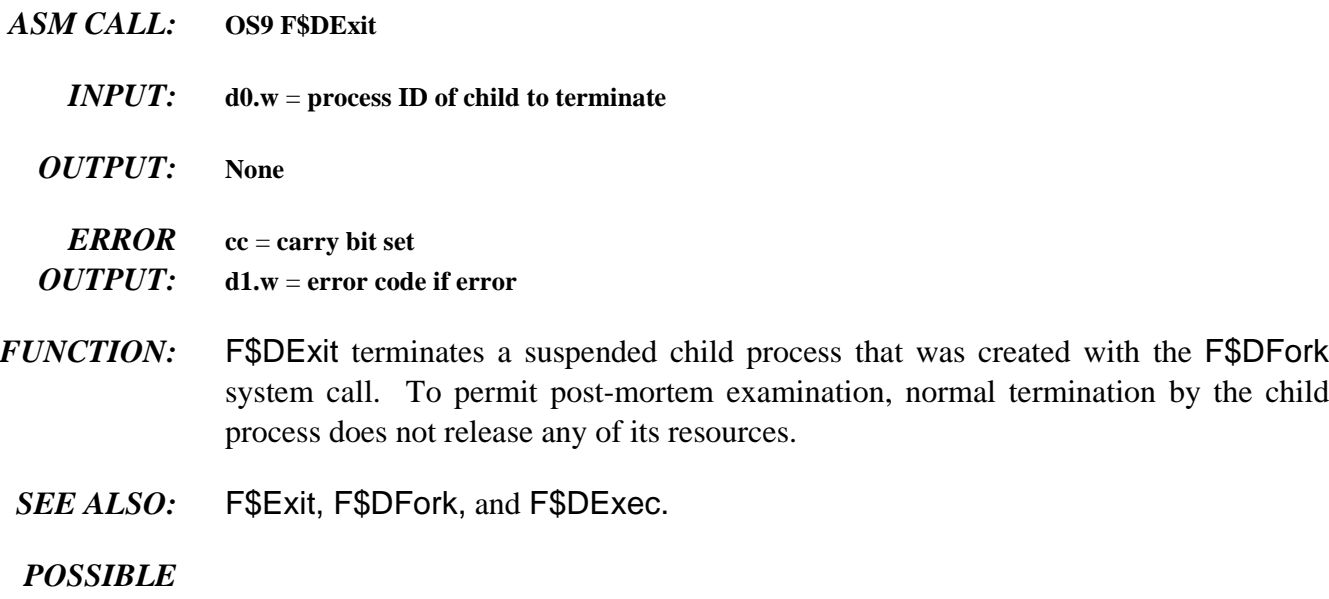

*ERRORS:* E\$IPrcID

### **F\$DFork Fork Process Under Control of Debugger**

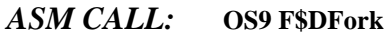

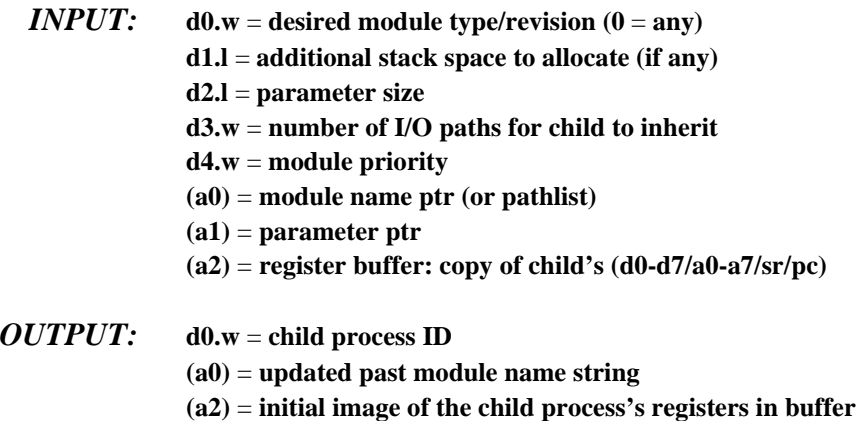

*ERROR* **cc** = **carry bit set** *OUTPUT:* **d1.w** = **error code if error**

*FUNCTION:* F\$DFork is similar to F\$Fork, except that F\$DFork creates a process whose execution can be closely controlled. The child process is not placed in the active queue but is left in a suspended state. This allows the debugger to control its execution through the special system calls F\$DExec and F\$DExit. (The child process is created with the trace bit of its status register set and is executed with the F\$DExec system call.)

> The register buffer is an area in the caller's data area that is permanently associated with each child process. It is set to an image of the child's initial registers for use with the F\$DExec call.

For information about process creation, see the F\$Fork service request.

- *SEE ALSO:* F\$DExit, F\$Fork, and F\$DExec.
- *CAVEATS:* A process created by F\$DFork does not execute unless it is told to do so. When a process is run, the trace bit is set in the user status register. This causes the system trace exception handler to occur once for each user instruction executed, thus user programs run slowly.

Processes whose primary module is owned by a super-user may only be debugged by a super-user. You cannot debug system-state processes.

## **F\$Event Create, Manipulate, and Delete Events**

### *ASM CALL:***OS9 F\$Event**

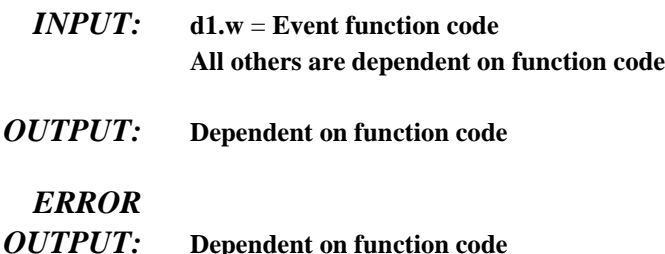

*FUNCTION:* Events are multiple-value semaphores that synchronize concurrent processes which share resources such as files, data modules, and CPU time. F\$Event provides facilities to create and delete events, to permit processes to link/unlink events and obtain event information, to suspend operation until an event occurs, and for various means of signaling.

> An OS-9 event is a 32-byte system global variable maintained by the system. The following fields are included in each event:

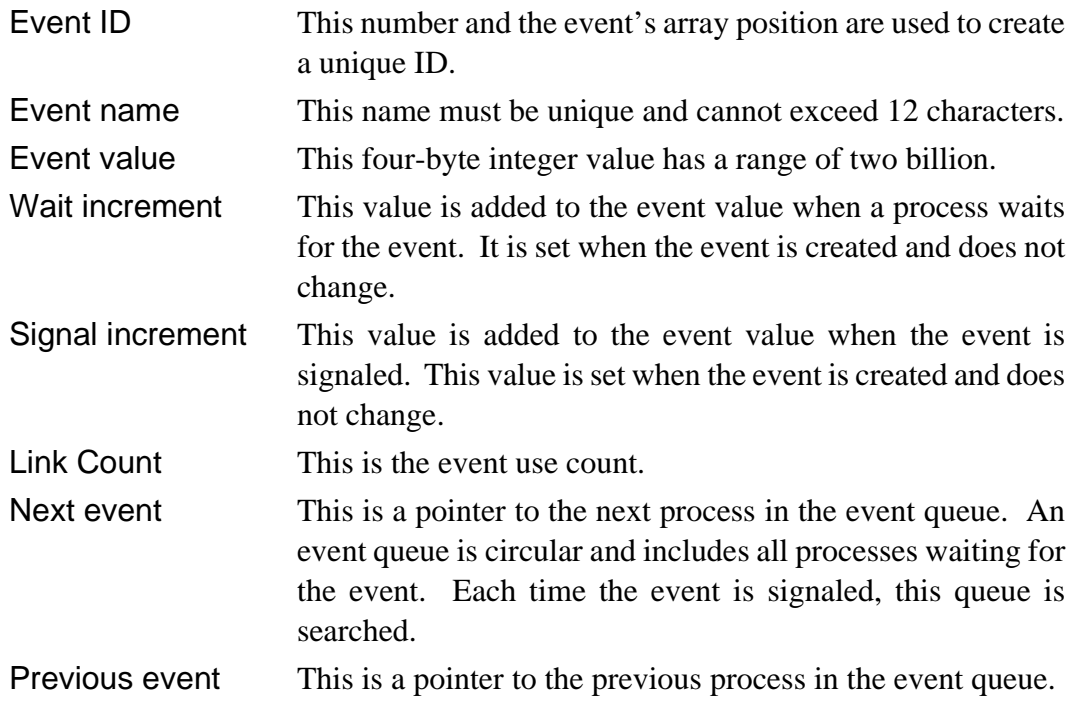

The following function codes are supported:

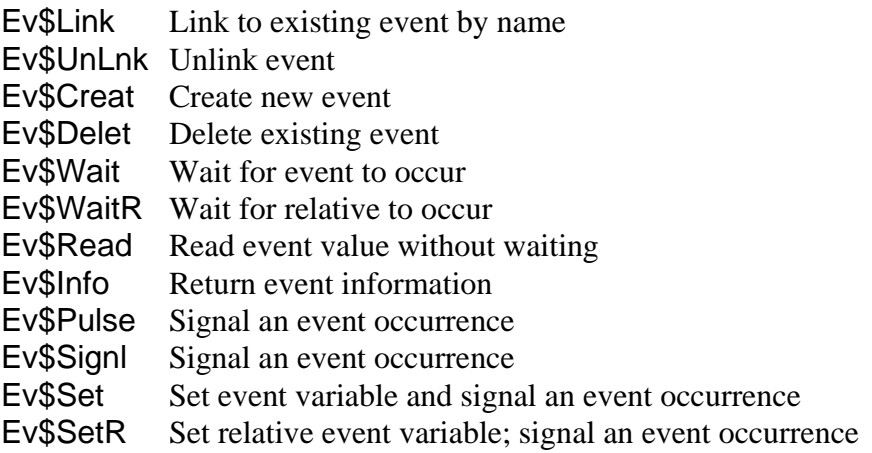

### *POSSIBLE*

*ERRORS:* Dependent on function code

### *SEE ALSO: OS-9 Technical Overview* Chapter 4, the section on Events.

### *F\$EVENT FUNCTION CODES:*

## **Ev\$Link Link to ExistingEvent by Name**

- *INPUT:*  $(a0) =$  event name string pointer (max 11 chars) **d1.w** = **0 (Ev\$Link function code)**
- $OUTPUT:$  **d0.l** = event ID number **(a0)** = **updated past event name**
- *ERROR* **cc** = **carry bit set**
- *OUTPUT:* **d1.w** = **error code if error**
- *FUNCTION:* Ev\$Link determines the ID number of an existing event. Once an event is linked, all subsequent references are made using the event ID returned. This permits the system to access events quickly, while protecting against programs using invalid or deleted events. The event use count is incremented when an Ev\$Link is performed. To keep the use count synchronized properly, perform an Ev\$UnLnk when the event will no longer be used.
	- *POSSIBLE* E\$BNam Name is syntactically incorrect or longer than 11 chars. *ERRORS:* ESEVNF Event not found in the event table.

# **Ev\$UnLnk Unlink Event**

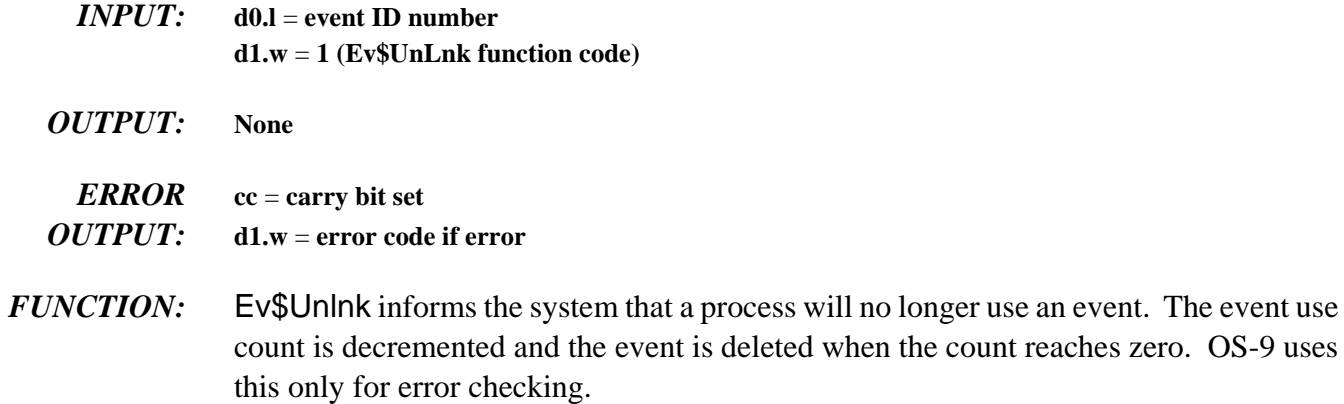

*POSSIBLE*

*ERRORS:* E\$EvntID ID specified is not a valid active event.

# **Ev\$Creat Create New Event**

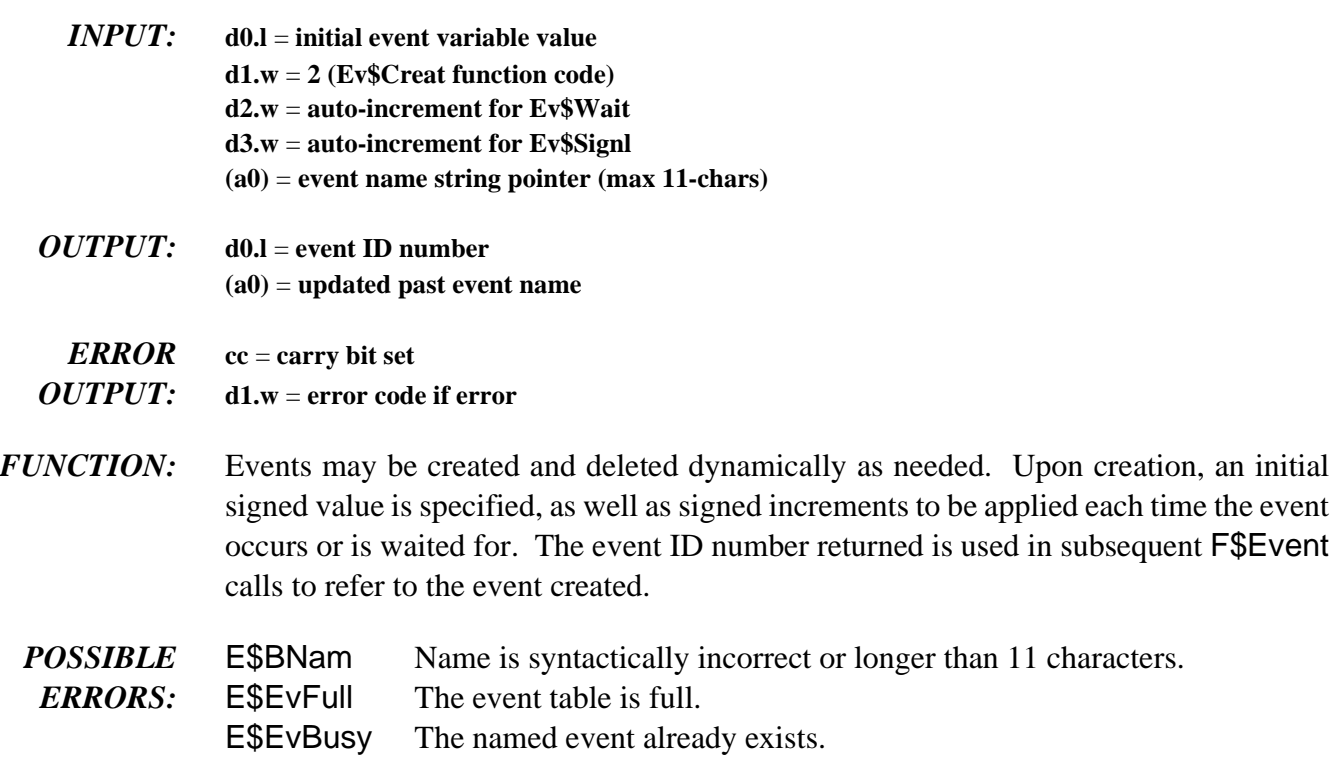

## **Ev\$Delet Delete Existing Event**

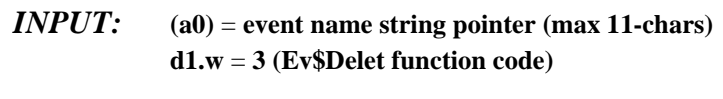

*OUTPUT*: (a0) = updated past event name

```
ERROR cc = carry bit set
OUTPUT: d1.w = error code if error
```
*FUNCTION:* Ev\$Delet removes an event from the system event table, freeing the entry for use by another event. Events have an implicit use count (initially set to one), which is incremented with each Ev\$Link call and decremented with each Ev\$UnLnk call. An event may not be deleted unless its use count is zero.

**NOTE:** OS-9 does not automatically unlink events when a F\$Exit occurs.

- *POSSIBLE* E\$BNam Name is syntactically incorrect or longer than 11 characters.
- *ERRORS:* ESEVNF Event not found in the event table.

E\$EvBusy The event has a non-zero link count.

## **Ev\$Wait Wait for Event to Occur**

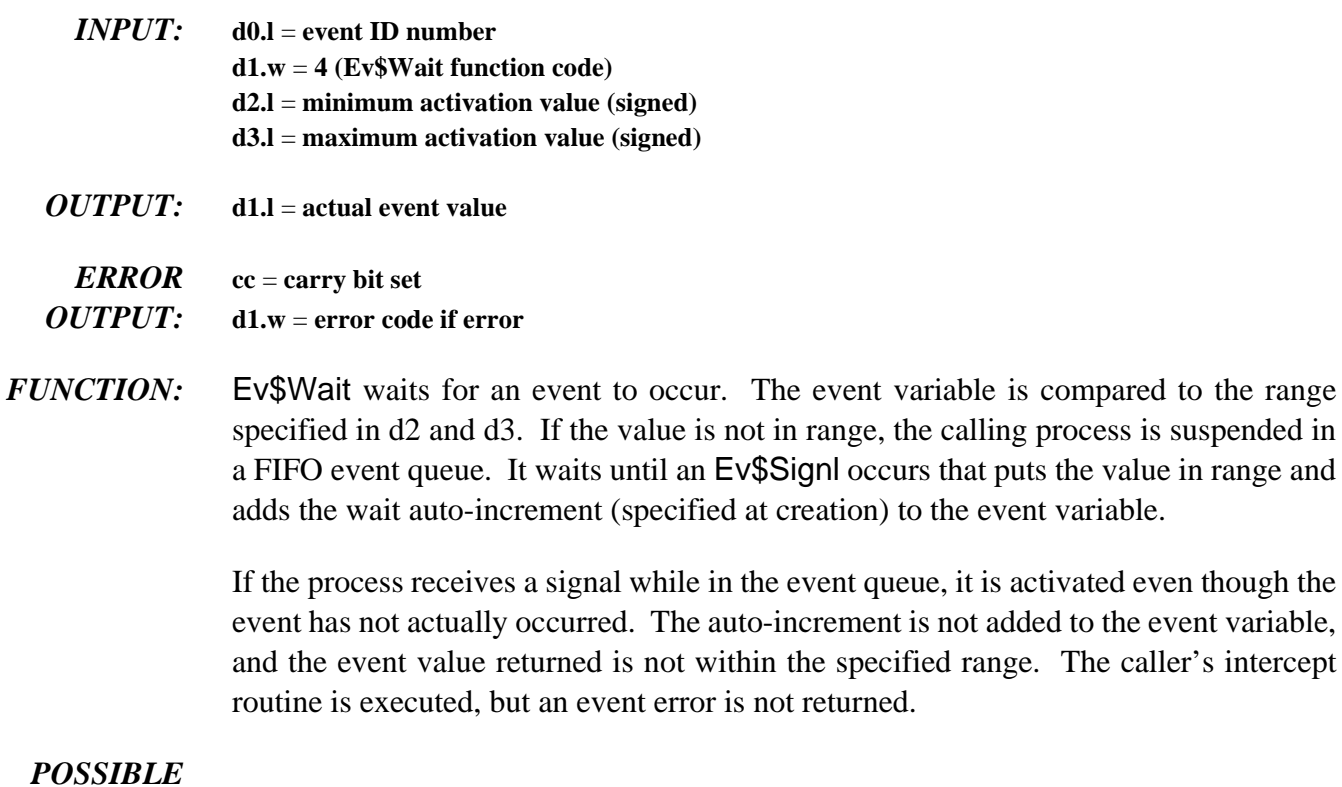

*ERRORS:* E\$EvntID ID specified is not a valid active event.

on the addition, the values

## **Ev\$WaitR Wait for Relative Event to Occur**

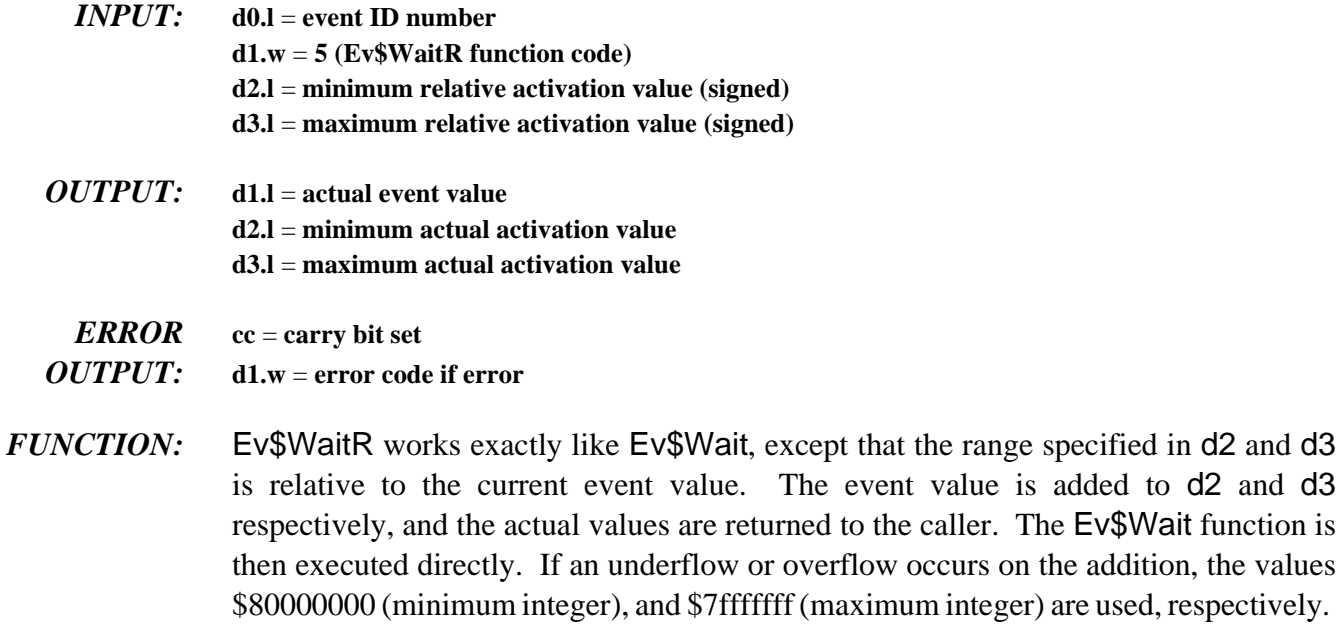

### *POSSIBLE*

*ERRORS:* E\$EvntID ID specified is not a valid active event.

## **Ev\$Read Read Event Value Without Waiting**

- $$ **d1.w** = **6 (Ev\$Read function code)**
- *OUTPUT:* **d1.l** = **current event value**
- *ERROR* **cc** = **carry bit set**
- *OUTPUT:* **d1.w** = **error code if error**
- *FUNCTION:* Ev\$Read reads the value of an event without waiting or modifying the event variable. You can use this to determine the availability of the event (or associated resource) without waiting.

### *POSSIBLE ERRORS:* E\$EvntID ID specified is not a valid active event.

the status of all active

# Ev\$Info **Return Event Information**

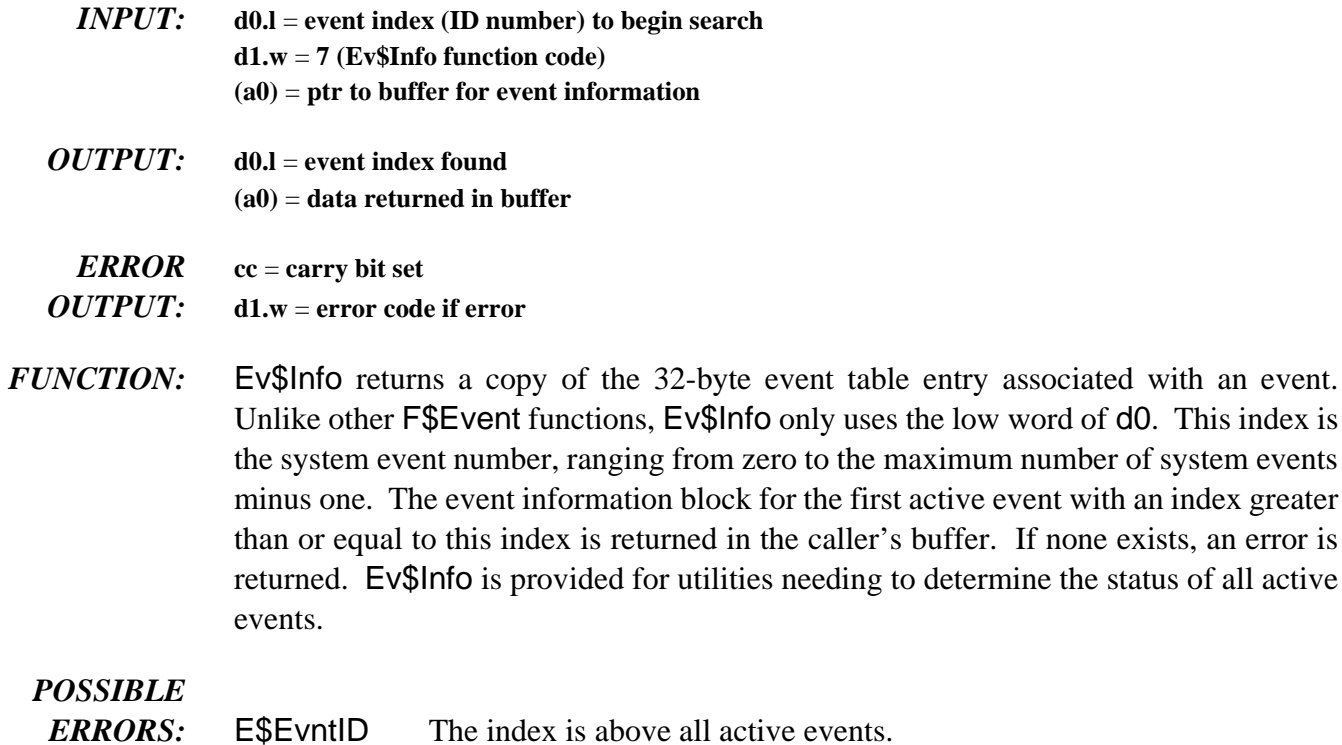

# **Ev\$Pulse Signal an Event Occurrence**

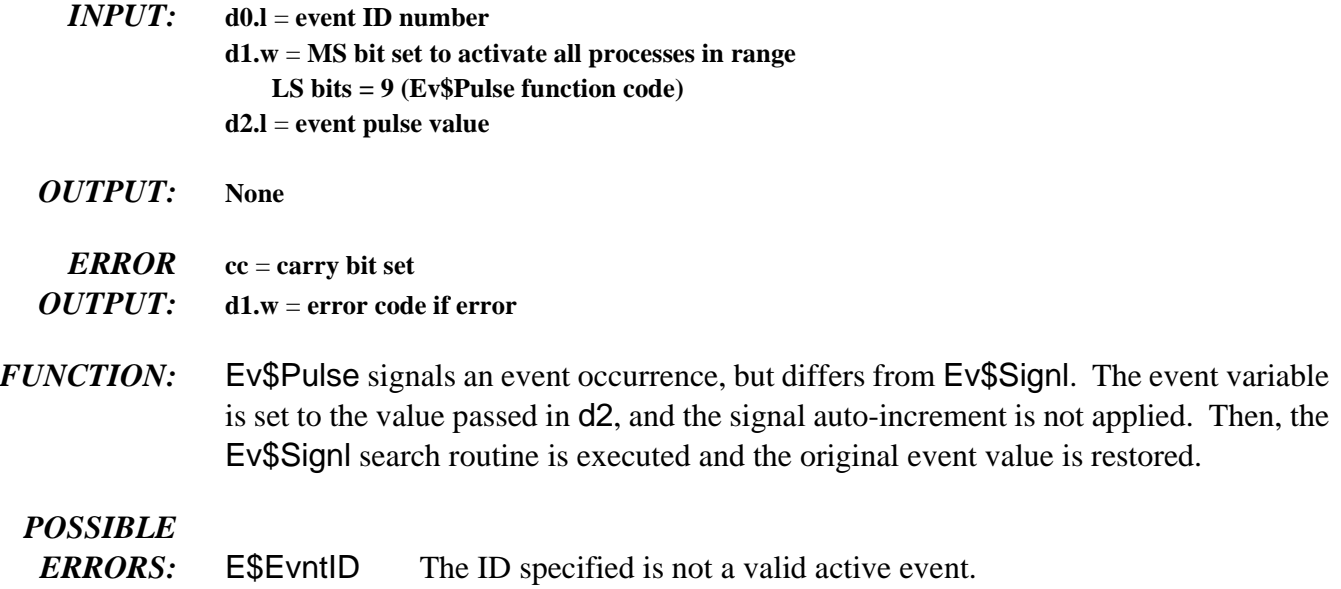

## **Ev\$Signl Signal an Event Occurrence**

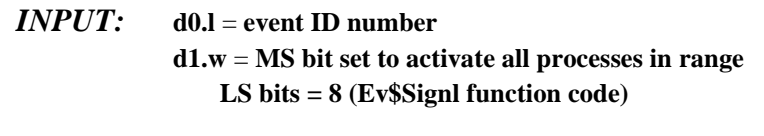

*OUTPUT:* **None**

### *ERROR* **cc** = **carry bit set**

*OUTPUT:* **d1.w** = **error code if error**

*FUNCTION:* Ev\$Signl signals that an event has occurred. The current event variable is updated with the signal auto-increment specified when the event was created. Then, the event queue is searched for the first process waiting for that event value. If the MS bit of d1 (the function code) is set, all processes in the event queue that have a value in range are activated. The sequence is the same for each event in the queue until the queue is exhausted:

- $\lambda$ . The signal auto-increment is added to the event variable.
- ¡ The first process in range is awakened.
- $\neg$  The event variable is updated with the wait auto-increment.
- Ð The search continues with the updated value.

### *POSSIBLE*

*ERRORS:* E\$EvntID The ID specified is not a valid active event.

## **Ev\$Set Set Event Variable and Signal an Event Occurrence**

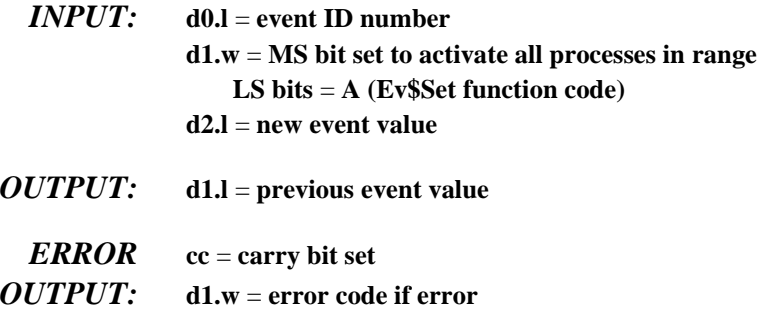

*FUNCTION:* Ev\$Set is similar to the Ev\$Signl call, except that the event variable is initially set to the value passed in d2 rather than updated with the signal auto-increment. After this is done, the Ev\$Signl routine is executed directly.

### *POSSIBLE*

*ERRORS:* E\$EvntID The ID specified is not a valid active event.

## **Ev\$SetR Set Relative Event Variable and Signal an Event Occurrence**

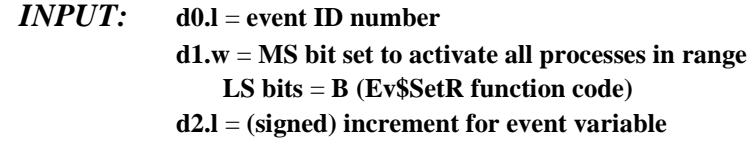

- *OUTPUT:* **d1.l** = **previous event value**
- *ERROR* **cc** = **carry bit set**
- *OUTPUT:* **d1.w** = **error code if error**
- *FUNCTION:* Ev\$SetR is similar to Ev\$Signl, but instead of using the signal auto-increment value to update the event variable, the value in d2 is used. Arithmetic underflows or overflows are set to \$80000000 or \$7fffffff, respectively.

### *POSSIBLE*

*ERRORS:* E\$EvntID The ID specified is not a valid active event.

### **F\$Exit Terminate the Calling Process**

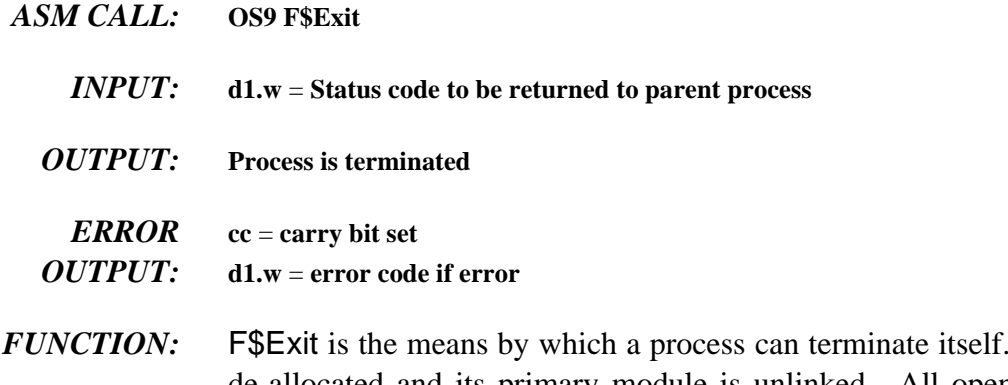

Its data memory area is de-allocated and its primary module is unlinked. All open paths are automatically closed.

> The death of the process can be detected by the parent executing a F\$Wait call. This returns (to the parent) the status word passed by the child in its Exit call. The shell assumes that the status word is an OS-9 error code that the terminating process wishes to pass back to its parent process. The status word could also be a user-defined status value.

> Processes called directly by the shell should only return an OS-9 error code or zero if no error occurred. **NOTE:** The parent *MUST* do a F\$Wait before the process descriptor is returned.

A F\$Exit call functions as follows:

- ¿ Close all paths.
- ¡ Return memory to system.
- ¬ Unlink primary module and user trap handlers.
- Ð Free process descriptor of any dead child processes.
- ƒ If parent is dead, free the process descriptor.
- Ý If parent has not executed a F\$Wait call, leave the process in limbo until parent notices the death.
- ý If parent is waiting, move parent to active queue, inform parent of death/status, remove child from sibling list, and free its process descriptor memory.
- *CAVEATS:* Only the primary module and the user trap handlers are unlinked. Unlink any other modules that are loaded or linked by the process before calling F\$Exit.

Although F\$Exit closes any open paths, it pays no attention to errors returned by the F\$Close request. Because of I/O buffering, this can cause write errors to go unnoticed when paths ARE left open. However, by convention, the standard I/O paths (0,1,2) are usually left open.

*SEE ALSO:* I\$Close, F\$SRtMem, F\$UnLink, F\$FindPD, F\$RetPD, F\$Fork, F\$Wait, and F\$AProc.

### **F\$Fork Create a New Process**

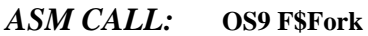

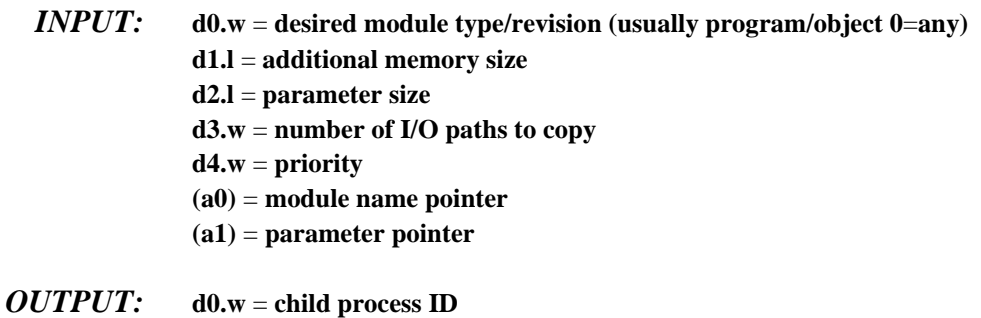

**(a0)** = **updated beyond module name**

### *ERROR* **cc** = **carry bit set** *OUTPUT:* **d1.w** = **error code if error**

*FUNCTION:* F\$Fork creates a new process which becomes a child of the caller. It sets up the new process's memory, MPU registers, and standard I/O paths.

> The system parses the name string of the new process's primary module (the program that will initially be executed). Next, the system module directory is searched to see if the program is already in memory. If so, the module is linked and executed. If not, the name string is used as the pathlist of the file which is to be loaded into memory. The first module in this file is linked and executed. To be loaded, the module must be program object code and have the appropriate read and/or execute permissions set for the user.

> The primary module's module header is used to determine the process's initial data area size. OS-9 then attempts to allocate RAM equal to the required data storage size plus any additional size specified in d1, plus the size of any parameter passed. The RAM area must be contiguous.

> The new process's registers are set up as shown in the diagram on the next page. The execution offset given in the module header is used to set the PC to the module's entry point. If d4.w is set to zero, the new process inherits the same priority as the calling process.

> When the shell processes a command line, it passes a copy of the parameter portion (if any) of the command line as a parameter string. The shell appends an end-of-line character to the parameter string to simplify string-oriented processing.

If any of the these operations are unsuccessful, the fork is aborted and an error is returned to the caller. The diagram below shows how F\$Fork sets up the data memory area and registers for a newly-created process. For more information, see F\$Wait.

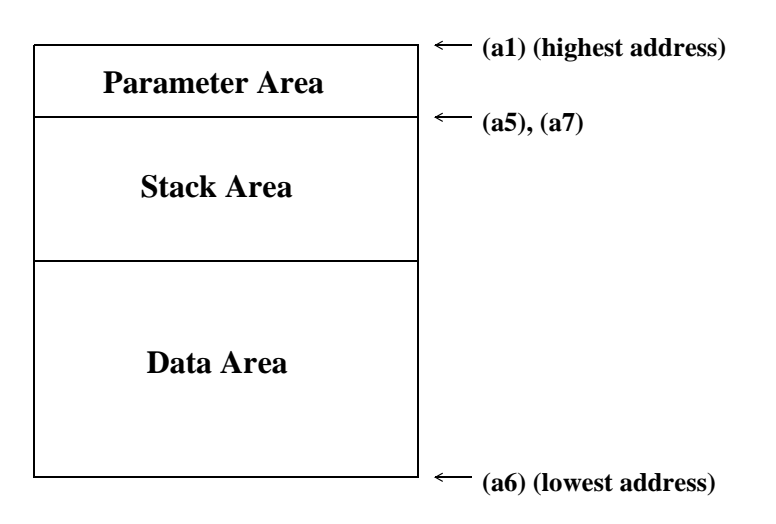

**Registers passed to child process:**

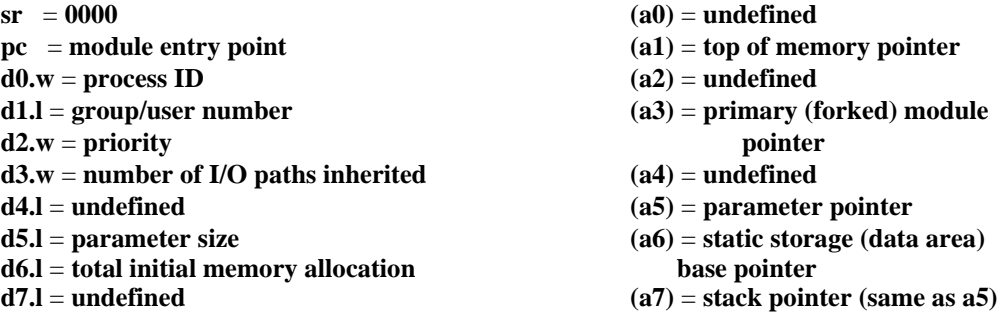

**NOTE:** (a6) will actually be biased by \$8000, but this can usually be ignored because the linker biases all data references by -\$8000. However, it may be significant to note when debugging programs.

*CAVEATS:* Both the child and parent process execute concurrently. If the parent executes a F\$Wait call immediately after the fork, it waits until the child dies before it resumes execution. A child process descriptor is returned only when the parent does a F\$Wait call.

> Modules owned by a super-user execute in system state if the system-state bit in the module's attributes is set. This is rarely necessary, quite dangerous, and not recommended for beginners.

*SEE ALSO:* F\$Wait, F\$Exit, and F\$Chain.

### *POSSIBLE*

*ERRORS:* E\$IPrcID

*ASM CALL:* **OS9 F\$GblkMp**

## **F\$GBlkMp Get Free Memory Block Map**

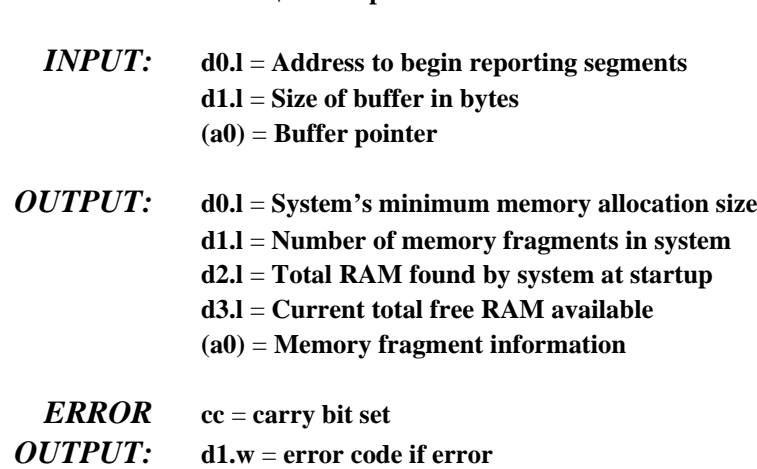

*FUNCTION:* F\$GBIKMp copies the address and size of the system's free RAM blocks into the user's buffer for inspection. It also returns various information concerning the free RAM as noted by the output registers above. The address and size of the free RAM blocks are returned in the user's buffer in following format (address and size are 4-bytes):

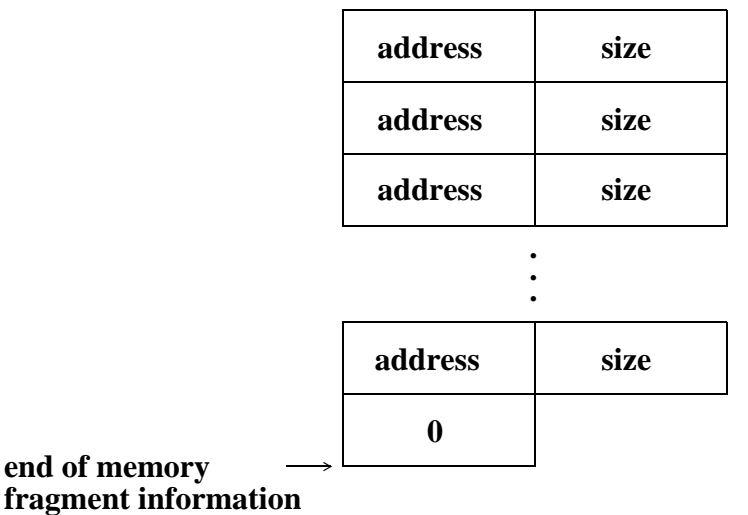

Although F\$GblkMp returns the address and size of the system's free memory blocks, these blocks may never be accessed directly. Use F\$SRqMem to request free memory blocks.

*SEE ALSO:* F\$SRqMem and F\$Mem.

*CAVEATS:* F\$GBlkMp provides a status report concerning free system memory for mfree and similar utilities. The address and size of free RAM changes with system use. Although F\$GblkMp returns the address and size of the system's free memory blocks, these blocks may never be accessed directly. Use F\$SRqMem to request free memory blocks.

# **F\$GModDr Get Copy of Module Directory**

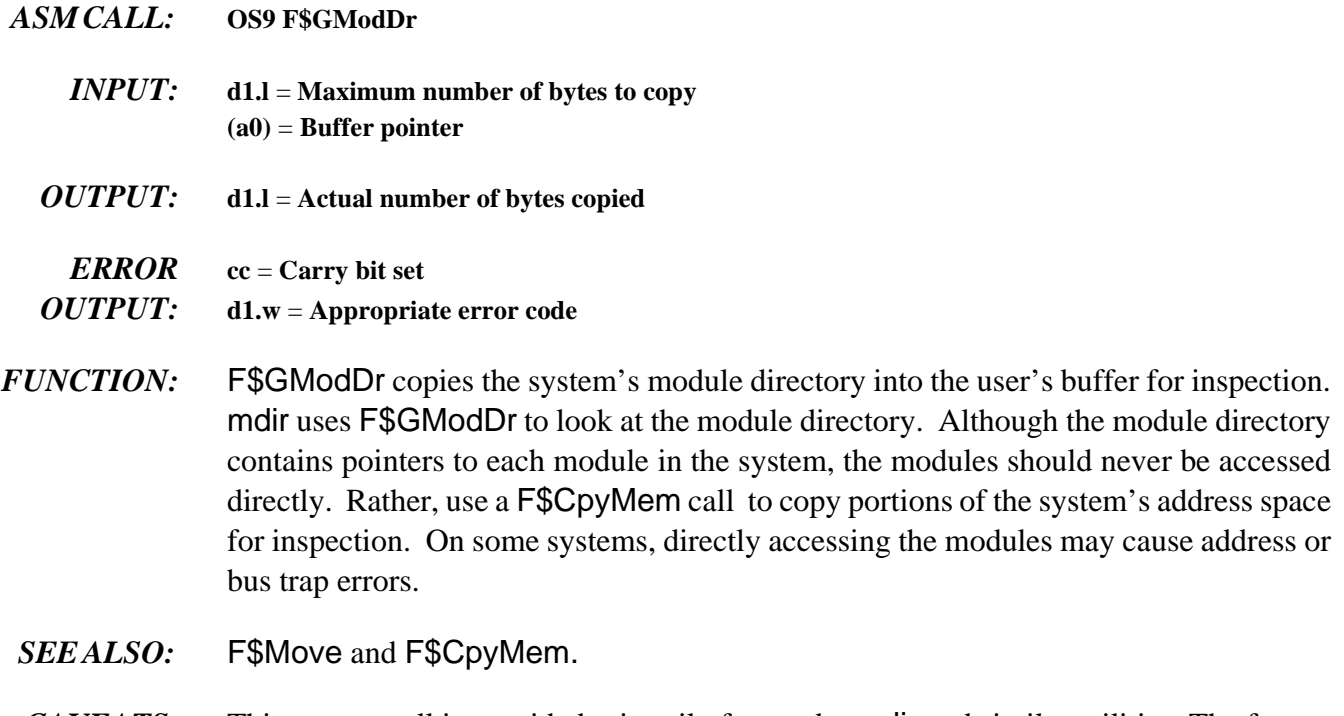

*CAVEATS:* This system call is provided primarily for use by mdir and similar utilities. The format and contents of the module directory may change on different releases of OS-9. For this reason, it is often preferable to use the output of mdir to determine the names of modules in memory.

## **F\$GPrDBT Get Copy of Process Descriptor Block Table**

- *ASM CALL:* **OS9 F\$GPrDBT**
	- *INPUT:* **d1.l** = maximum number of bytes to copy **(a0)** = **Buffer pointer**
	- *OUTPUT:* **d1.l** = **Actual number of bytes copied**

### *ERROR* **cc** = **Carry bit set**

- *OUTPUT:* **d1.w** = **Appropriate error code**
- *FUNCTION:* F\$GPrDBT copies the process descriptor block table into the caller's buffer for inspection. The procs utility uses F\$GPrDBT to quickly determine which processes are active in the system. Although F\$GPrDBT returns pointers to the process descriptors of all processes, *NEVER* access the process descriptors directly. Instead, use the F\$GPrDsc system call if you need to inspect particular process descriptors.

The system call, F\$AllPd, describes the format of the process descriptor block table.

*SEE ALSO:* F\$GPrDsc and F\$AllPd.

# **F\$GPrDsc Get Copy of the Process Descriptor**

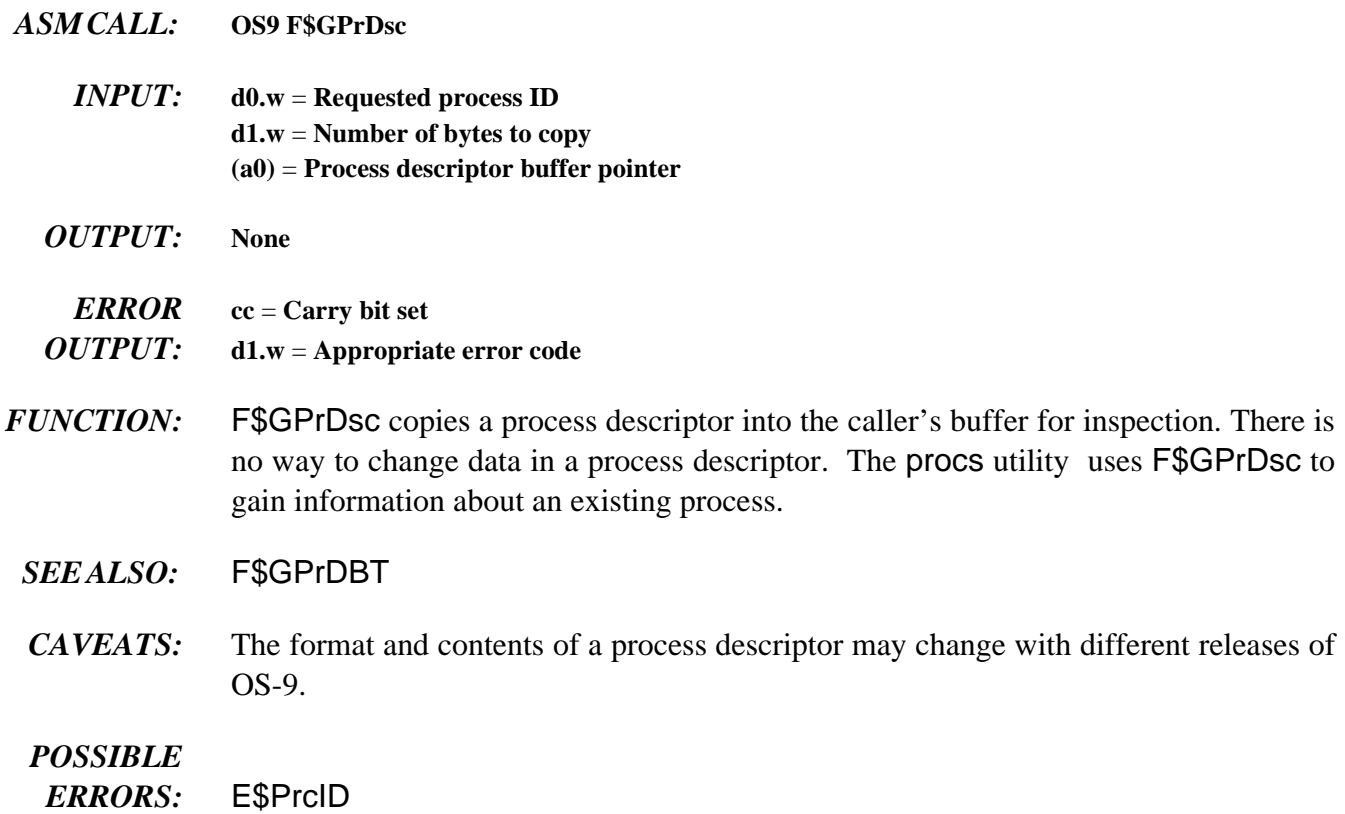
astronomical Julian

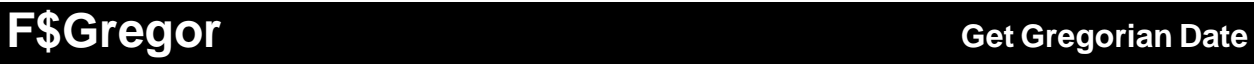

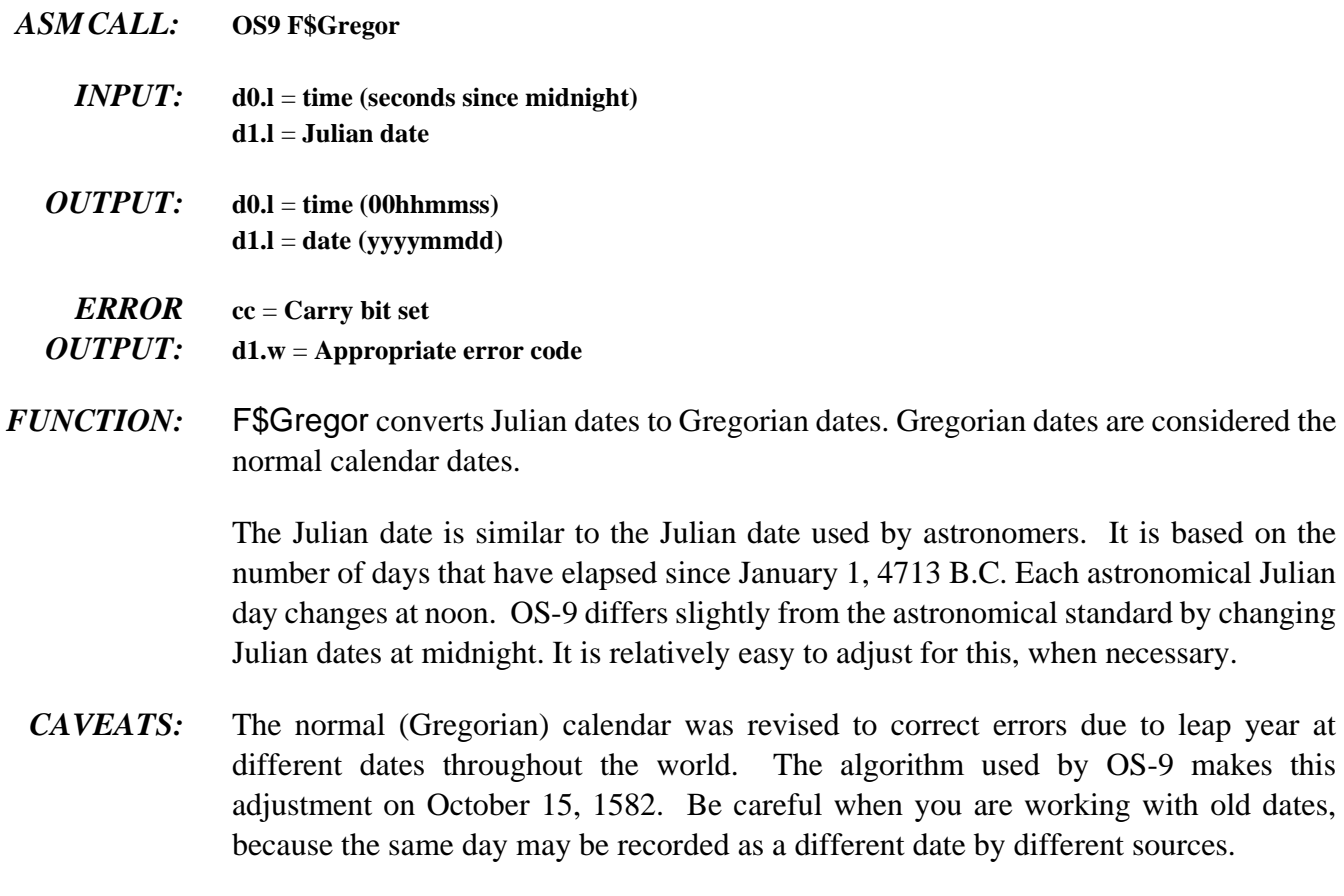

**NOTE:** F\$Gregor is the inverse function of F\$Julian.

*SEE ALSO:* F\$Julian and F\$Time.

# **F\$ID Get Process ID / User ID**

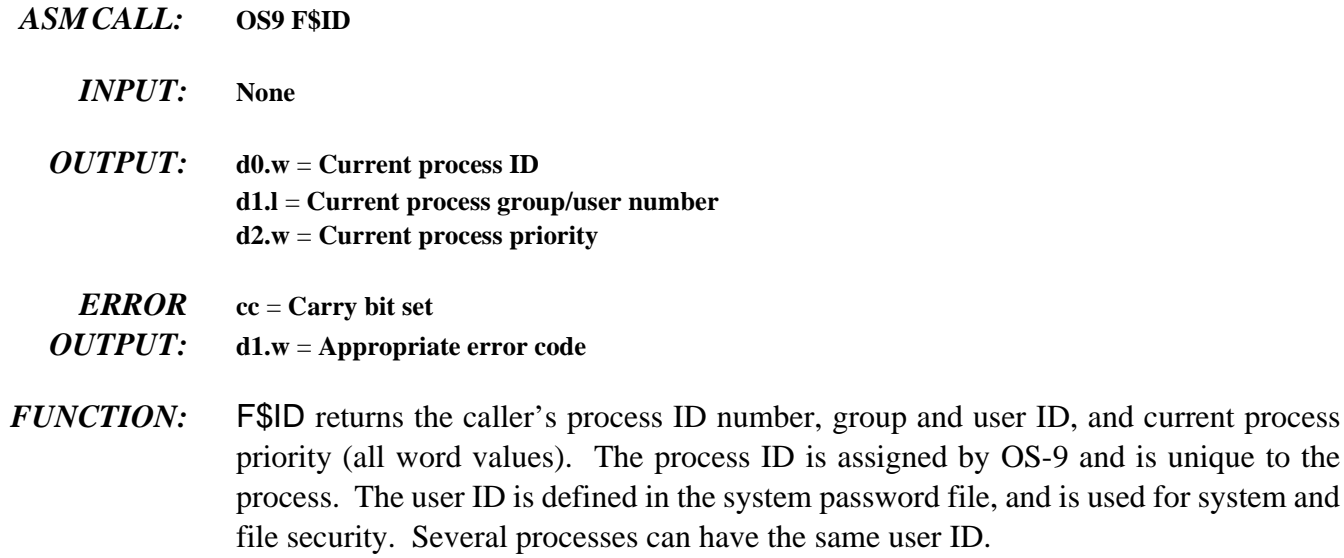

## **F\$Icpt** Set Up a Signal Intercept Trap

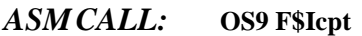

- *INPUT:*  $(a0) = Address of the intercept routine$ **(a6)** = **Address to be passed to the intercept routine**
- *OUTPUT:* **Signals sent to the process will cause the intercept routine to be called instead of the process being killed.**

### *ERROR*

*OUTPUT:* **None**

*FUNCTION:* F\$Icpt tells OS-9 to install a signal intercept routine: (a0) contains the address of the signal handler routine, and (a6) usually contains the address of the program's data area.

> After the F\$Icpt call has been made, whenever the process receives a signal, its intercept routine executes. A signal aborts a process which has not used the F\$Icpt service request and its termination status (register d1.w) is the signal code. Many interactive programs set up an intercept routine to handle keyboard abort and keyboard interrupt signals.

> The intercept routine is entered asynchronously because a signal may be sent at any time (similar to an interrupt) and is passed the following:

**d1.w** = **Signal code (a6)** = **Address of intercept routine data area**

The intercept routine should be short and fast, such as setting a flag in the process's data area. Avoid complicated system calls (such as I/O). After the intercept routine is complete, it may return to normal process execution by executing the F\$RTE system call.

- *SEE ALSO:* F\$RTE and F\$Send.
- *CAVEATS:* Each time the intercept routine is called, 70 bytes are used on the user's stack.

# **F\$Julian Get Julian Date**

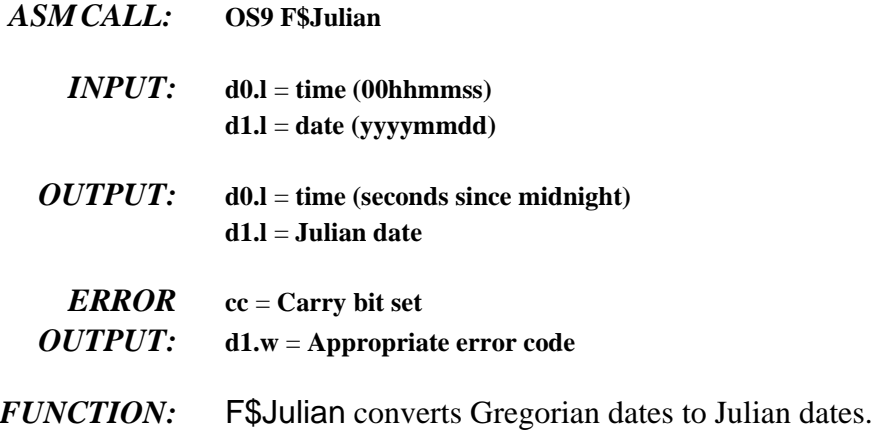

Julian dates are very convenient for computing elapsed time. To compute the number of days between two dates, subtract the lower Julian date number from the higher number.

The Julian day number returned is similar to the Julian date used by astronomers. It is based on the number of days that have elapsed since January 1, 4713 B.C. Each astronomical Julian day changes at noon. OS-9 differs slightly from the astronomical standard by changing Julian dates at midnight. It is relatively easy to adjust for this, when necessary.

You can also use the Julian day number to determine the day of the week for a given date. Use the following formula:

### **weekday** = **MOD(Julian\_Date + 2, 7)**

This returns the day of the week as  $0 =$  Sunday, 1 = Monday, etc.

*CAVEATS:* The normal (Gregorian) calendar was revised to correct errors due to leap year at different dates throughout the world. The algorithm used by OS-9 makes this adjustment on October 15, 1582. Be careful when working with old dates, because the same day may be recorded as a different date by different sources.

## **F\$Link Link to Memory Module**

- *ASM CALL:* **OS9 F\$Link**
	- *<i>INPUT:*  $d0.w =$  Desired module type/language byte  $(0 =$  any) **(a0)** = **Module name string pointer**
	- *OUTPUT:* **d0.w** = **Actual module type/language d1.w** = **Module attributes/revision level (a0)** = **Updated past the module name (a1)** = **Module execution entry point (a2)** = **Module pointer**

*ERROR* **cc** = **Carry bit set**

- *OUTPUT:* **d1.w** = **Appropriate error code**
- *FUNCTION:* F\$Link causes OS-9 to search the module directory for a module having a name, language, and type as given in the parameters. If found, the address of the module's header is returned in (a2). The absolute address of the module's execution entry point is returned in (a1). As a convenience, you can obtain this and other information from the module header. The module's link count is incremented to keep track of how many processes are using the module. If the module requested is not re-entrant, only one process may link to it at a time.

If the module's access word does not give the process read permission, the link call fails. Link also fails to find modules whose header has been destroyed (altered or corrupted) in memory.

*SEE ALSO:* F\$Load, F\$UnLink, and F\$UnLoad.

*POSSIBLE*

*ERRORS:* E\$MNF, E\$BNam, and E\$ModBsy.

# **F\$Load Load Module(s) from a File**

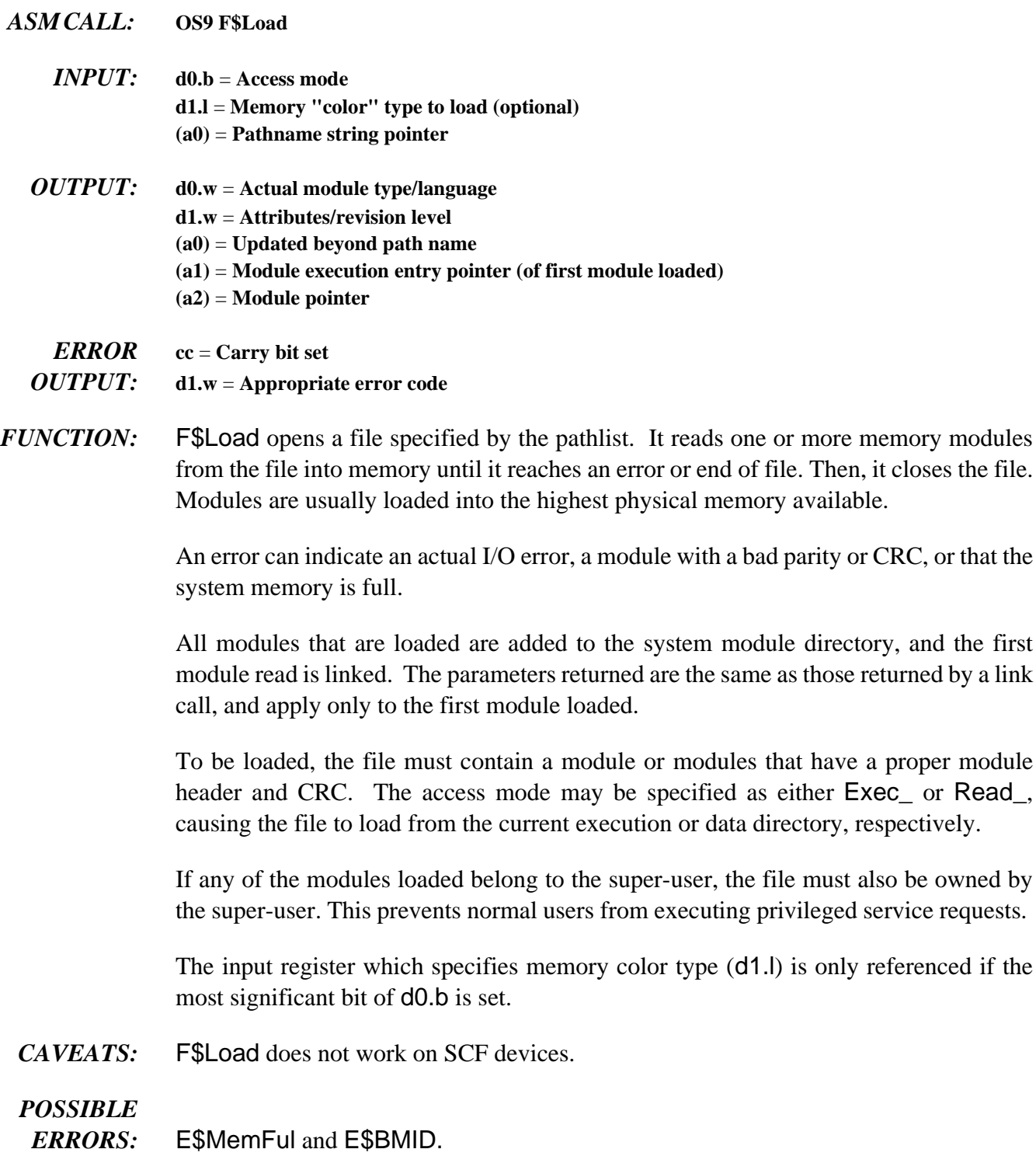

# **F\$Mem Resize Data Memory Area**

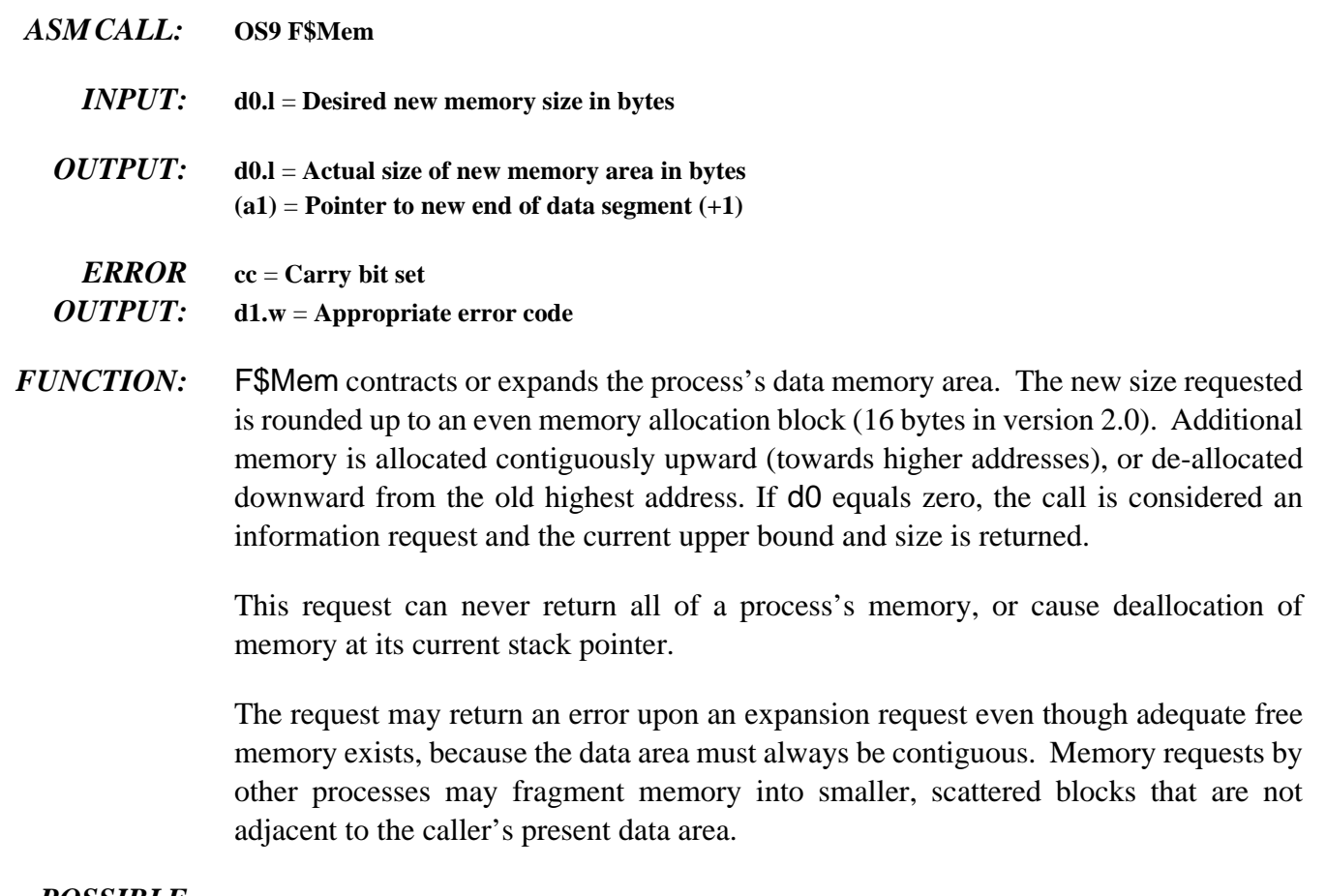

- *POSSIBLE*
- *ERRORS:* E\$DelSP, E\$MemFul, and E\$NoRAM.

## **F\$PErr Print Error Message**

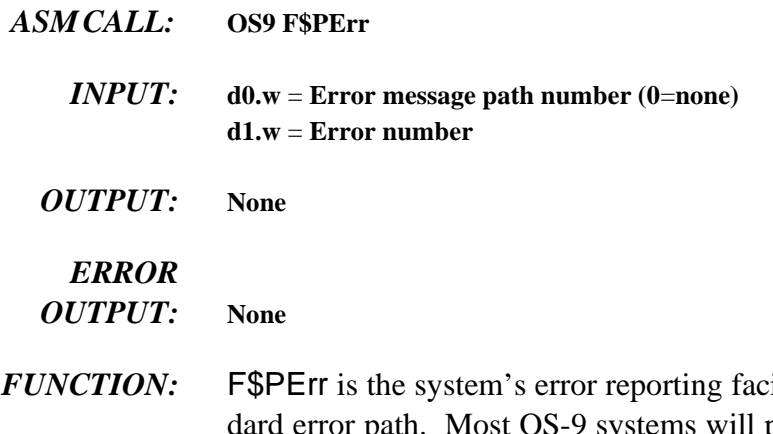

*ility.* It writes an error message to the stanprint ERROR #mmm.nnn. Error numbers 000:000 to 063:255 are reserved for the operating system.

> If an error path number is specified, the path is searched for a text description of the error encountered. The error message path contains an ASCII file of error messages. Each line may be up to 80 characters long. If the error number matches the first seven characters in a line (that is, 000:215), the rest of the line is printed along with the error number.

> Error messages may be continued on several lines by beginning each continuation line with a space. An example error file might contain lines like this:

### **000:214 (E\$FNA) File not accessible.**

An attempt to open a file failed. The file was found, but is inaccessible to you in the requested mode. Check the file's owner ID and access attributes.

### **000:215 (E\$BPNam) Bad pathlist specified.**

The pathlist specified is syntactically incorrect.

### **000:216 (E\$PNNF) File not found.**

The pathlist does not lead to any known file.

### **000:218 (E\$CEF) Tried to create a file that already exists.**

### **000:253 (E\$Share) Non-sharable file busy.**

The most common way to get this error is to try to delete a file that is currently open. Anytime a file already in use is opened for non-sharable access, this error occurs. It also occurs if you try to access a non-sharable device (for example, a printer) that is busy.

# **F\$PrsNam Parse a Path Name**

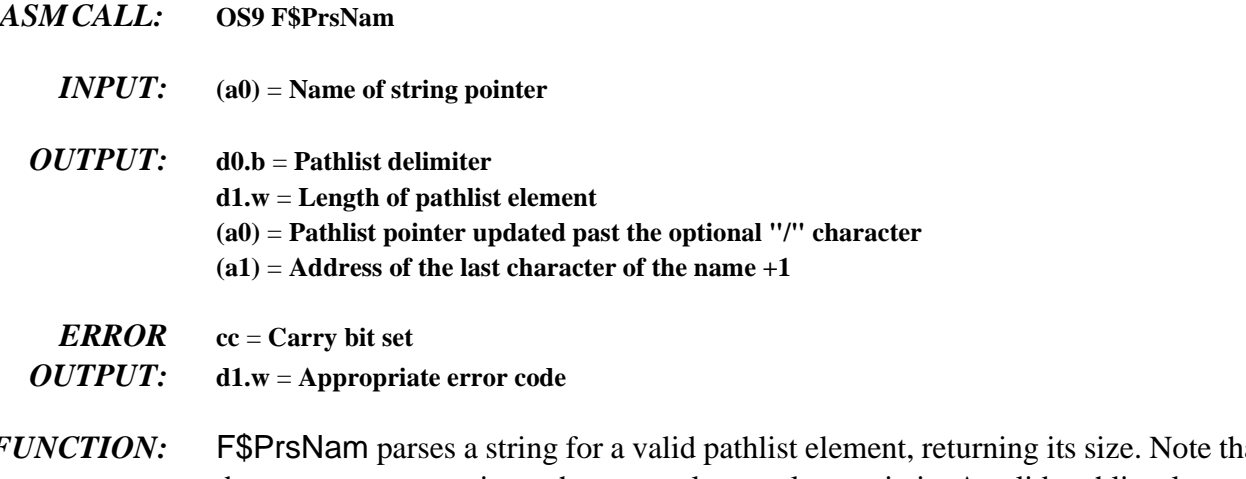

*FUNCTION:* F\$PrsNam parses a string for a valid pathlist element, returning its size. Note that this does not parse an entire pathname, only one element in it. A valid pathlist element may contain the following characters:

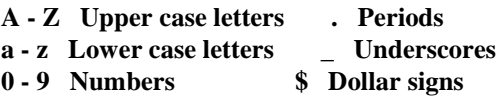

Any other character terminates the name and is returned as the pathlist delimiter.

**NOTE:** F\$PrsNam processes only one name, so several calls may be needed to process a pathlist that has more than one name. F\$PrsNam terminates a name on recognizing a delimiter character. Pathlists are usually terminated with a null byte.

**BEFORE F\$PrsNam CALL:**

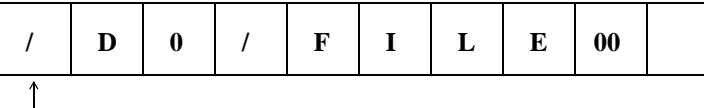

**(a0)**

**AFTER F\$PrsNam CALL:**

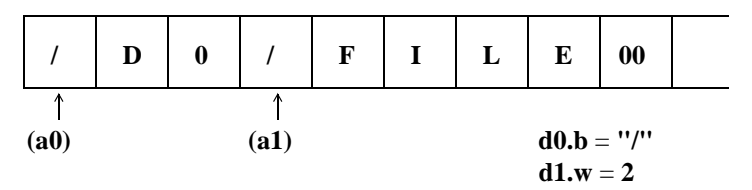

*SEE ALSO:* F\$CmpNam

### *POSSIBLE*

*ERRORS:* E\$BNam

# **F\$RTE Return from Interrupt Exception**

- *ASM CALL:* **OS9 F\$RTE**
	- *INPUT:* **None**
	- *OUTPUT:* **None**
- *FUNCTION:* F\$RTE may be used to exit from a signal processing routine.

F\$RTE terminates a process signal intercept routine and continues execution of the main program. However, if there are unprocessed signals pending, the interrupt routine executes again (until the queue is exhausted) before returning to the main program.

- *CAVEATS:* When a signal is received, 70 bytes are used on the user stack. Consequently, intercept routines should be kept very short and fast if many signals are expected.
- *SEE ALSO:* F\$Icpt

# **F\$SchBit Search Bit Map for a Free Area**

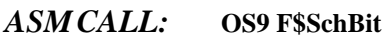

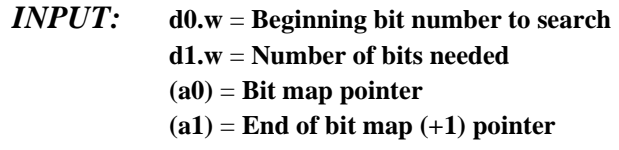

- *OUTPUT:* **d0.w** = **Beginning bit number found d1.w** = **Number of bits found**
- *ERROR* **cc** = **Carry bit set**
- *OUTPUT:* **d1.w** = **Appropriate error code**
- *FUNCTION:* F\$SchBit searches the specified allocation bit map for a free block (cleared bits) of the required length, starting at the beginning bit number (d0.w). F\$SchBit returns the offset of the first block found of the specified length.

If no block of the specified size exists, it returns with the carry set, beginning bit number, and size of the largest block found.

*SEE ALSO:* F\$AllBit and F\$DelBit.

# **F\$Send Send a Signal to Another Process**

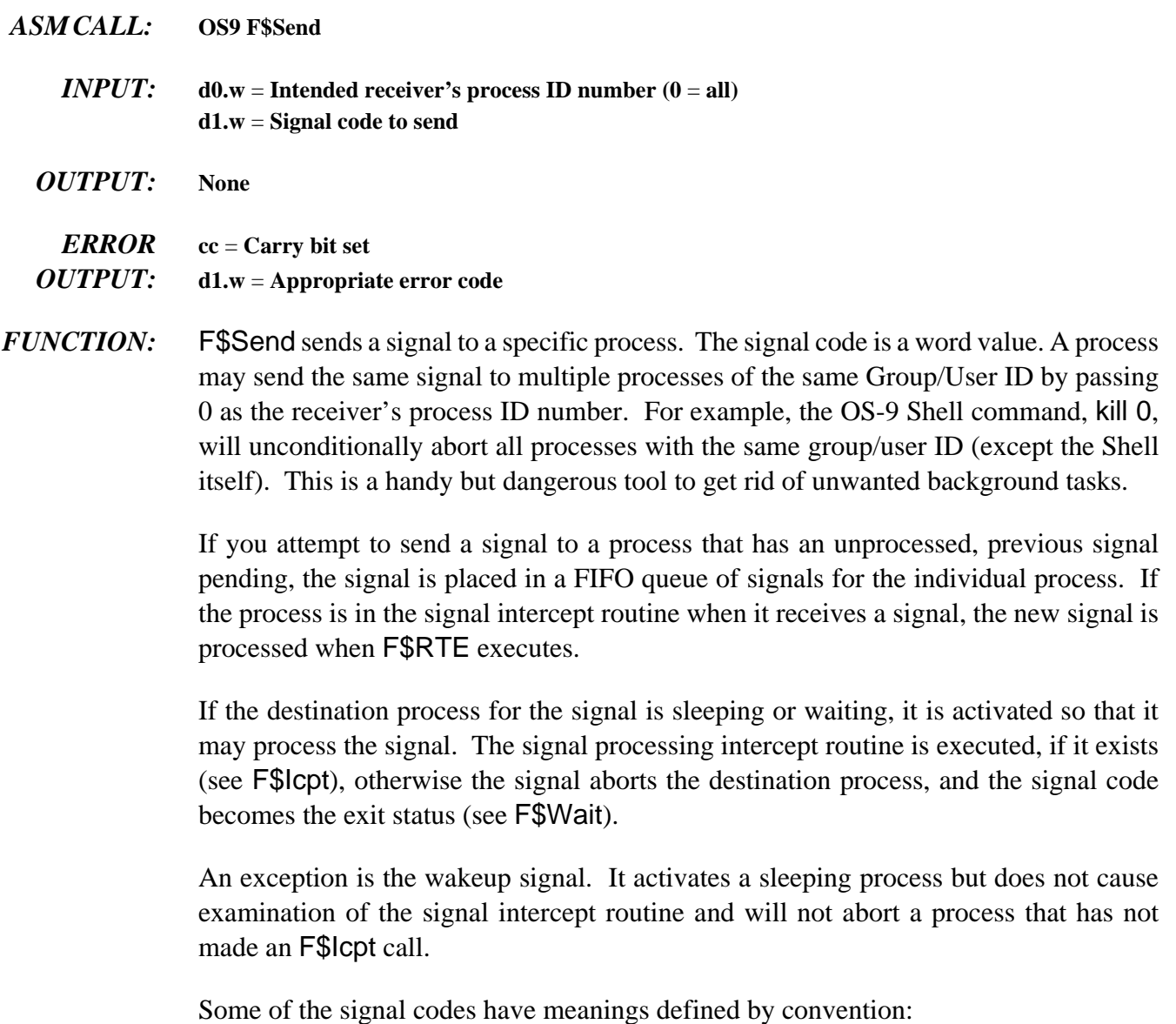

```
S$Kill = 0 = System abort (unconditional)
S$Wake = 1 = Wake up process
S$Abort = 2 = Keyboard abort
S$Intrpt = 3 = Keyboard interrupt
S$HangUp = 4 = Modem Hangup
     5-31 = Reserved for Microware; deadly to I/O
    32-255 = Reserved for Microware
  256-65535 = User defined
```
The S\$Kill signal may only be sent to processes with the same group ID as the sender. Super users may kill any process.

*CAVEAT:* The I/O system uses the S\$Wake signal extensively. It is not reliable if used by userstate programs.

> Signal values less than 32 (S\$Deadly) usually cause the current I/O operation to terminate with an error status equal to the signal value.

*SEE ALSO:* F\$Wait, F\$Icpt, and F\$Sleep.

### *POSSIBLE*

*ERRORS:* E\$IPrcID and E\$USigP.

# **F\$SetCRC Generate Valid CRC in Module**

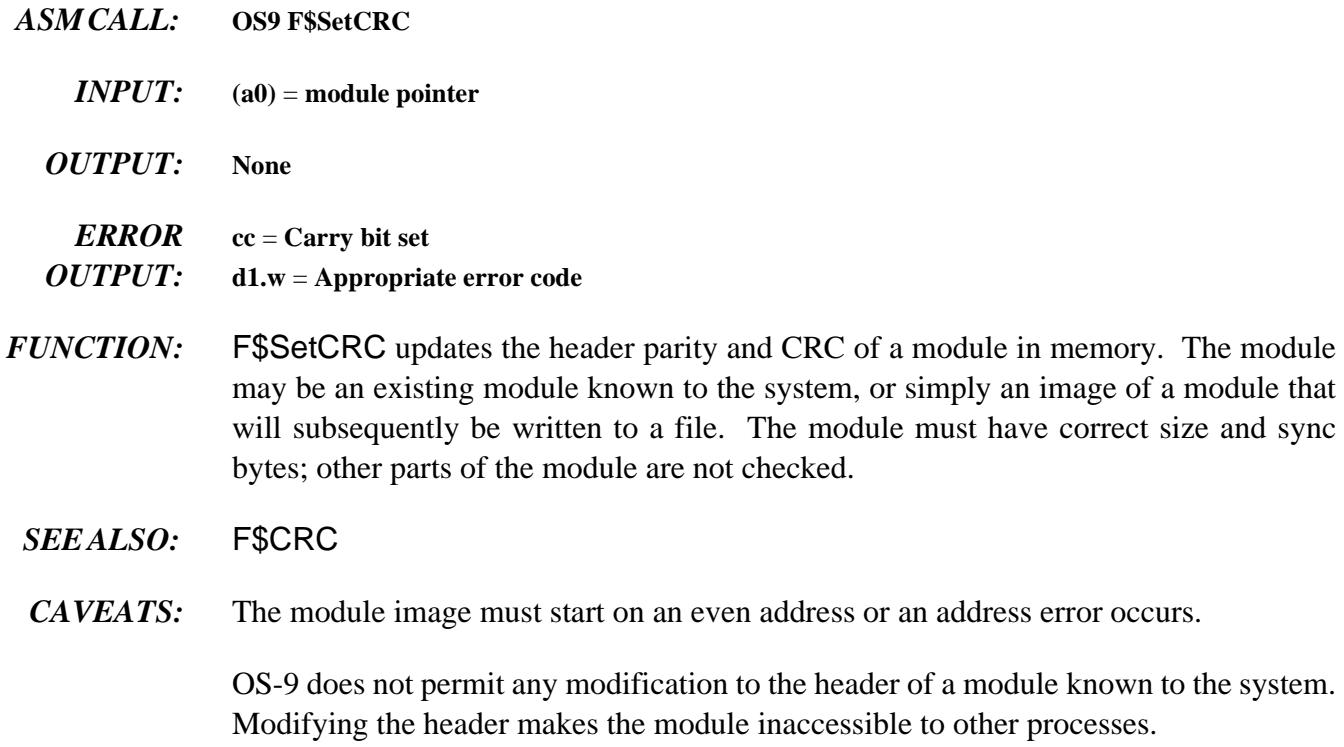

## *POSSIBLE ERRORS:* E\$BMID

## **F\$SetSys Set/Examine OS-9 System Global Variables**

- *ASM CALL:* **OS9 F\$SetSys**
	- *INPUT:* **d0.w** = **offset of system global variable to set/examine d1.l** = **size of variable in least significant word (1, 2 or 4 bytes). The most significant bit, if set, indicates an examination request. Otherwise, the variable is changed to the value in register d2.** 
		- **d2.l** = **new value (if change request)**
	- *OUTPUT:* **d2.l** = **original value of system global variable**
	- *ERROR* **cc** = **Carry set**
	- *OUTPUT:* **d1.w** = **Appropriate error code**
- *FUNCTION:* F\$SetSys changes or examines a system global variable. These variables have a D\_ prefix in the system library sys.l. Consult the DEFS files for a description of the system global variables.
	- *SEE ALSO:* F\$SPrior and the DEFS Files section in the *OS-9 Technical I/O Manual*
	- *CAVEATS:* Only a super-user can change system variables. Any system variable may be examined, but only a few may be altered. The only useful variables that may be changed are D\_MinPty and D\_MaxAge. Consult Chapter 2 (section on process scheduling) of the **OS-9 Technical Overview** for an explanation of what these variables control.

The system global variables are OS-9's data area. It is highly likely that they will change from one release to another. You will probably have to relink programs using this system call to run them on future versions of OS-9.

*CAUTION:* The super-user must be extremely careful when changing system global variables.

## **F\$Sigmask Masks/Unmasks Signals During Critical Code**

- *ASM CALL:* **OS9 F\$SigMask**
	- *<i>INPUT***: d0.l** = reserved, must be zero **d1.l** = **process signal level 0** = **clear 1** = **set/increment**
		- **-1** = **decrement**
	- *OUTPUT:* **none**
	- *ERROR* **cc** = **carry bit set** *OUTPUT:* **d1.w** = **error code if error**
- *FUNCTION:* F\$SigMask enables or disables signals from reaching the calling process. If a signal is sent to a process whose mask is disabled, the signal is queued until the process mask becomes enabled. The process's signal intercept routine is executed with signals inherently masked.

Two exceptions to this rule are the S\$Kill and S\$Wake signals. S\$Kill terminates the receiving process, regardless of the state of its mask. S\$Wake ensures that the process is active, but does not queue.

When a process makes a F\$Sleep or F\$Wait system call, its signal mask is automatically cleared. If a signal is already queued, these calls return immediately (to the intercept routine).

**NOTE:** Signals are analogous to hardware interrupts. They should be masked sparingly, and intercept routines should be as short and fast as possible.

## **F\$Sleep Put Calling Process to Sleep**

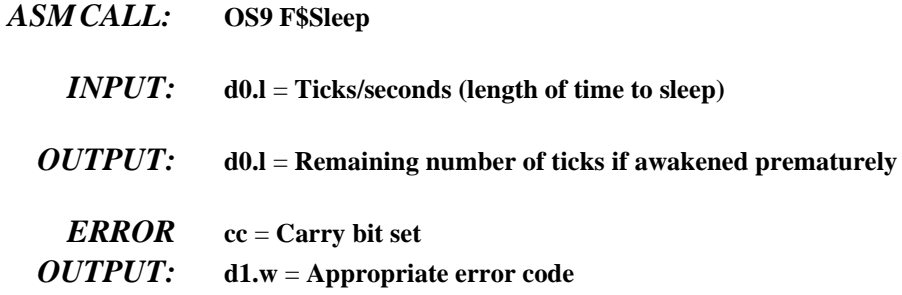

*FUNCTION:* FSSIeep deactivates the calling process until the number of ticks requested have elapsed. Sleep(0) sleeps indefinitely. Sleep(1) gives up a time slice but does not necessarily sleep for one tick. You cannot use F\$Sleep to time more accurately than + or - 1 tick, because it is not known when the F\$Sleep request was made during the current tick.

> A sleep of one tick is effectively a "give up current time slice" request; the process is immediately inserted into the active process queue and resumes execution when it reaches the front of the queue.

> A sleep of two or more (n) ticks causes the process to be inserted into the active process queue after (n - 1) ticks occur and resumes execution when it reaches the front of the queue. The process is activated before the full time interval if a signal (in particular S\$Wake) is received. Sleeping indefinitely is a good way to wait for a signal or interrupt without wasting CPU time.

> The duration of a tick is system dependent, but is usually .01 seconds. If the high order bit of d0.l is set, the low 31 bits are converted from 256ths of a second into ticks before sleeping to allow program delays to be independent of the system's clock rate.

- *SEE ALSO:* F\$Send and F\$Wait.
- *CAVEATS:* The system clock must be running to perform a timed sleep. The system clock is not required to perform an indefinite sleep or to give up a time-slice.

## *POSSIBLE*

*ERRORS:* E\$NoClk

# **F\$SPrior Set Process Priority**

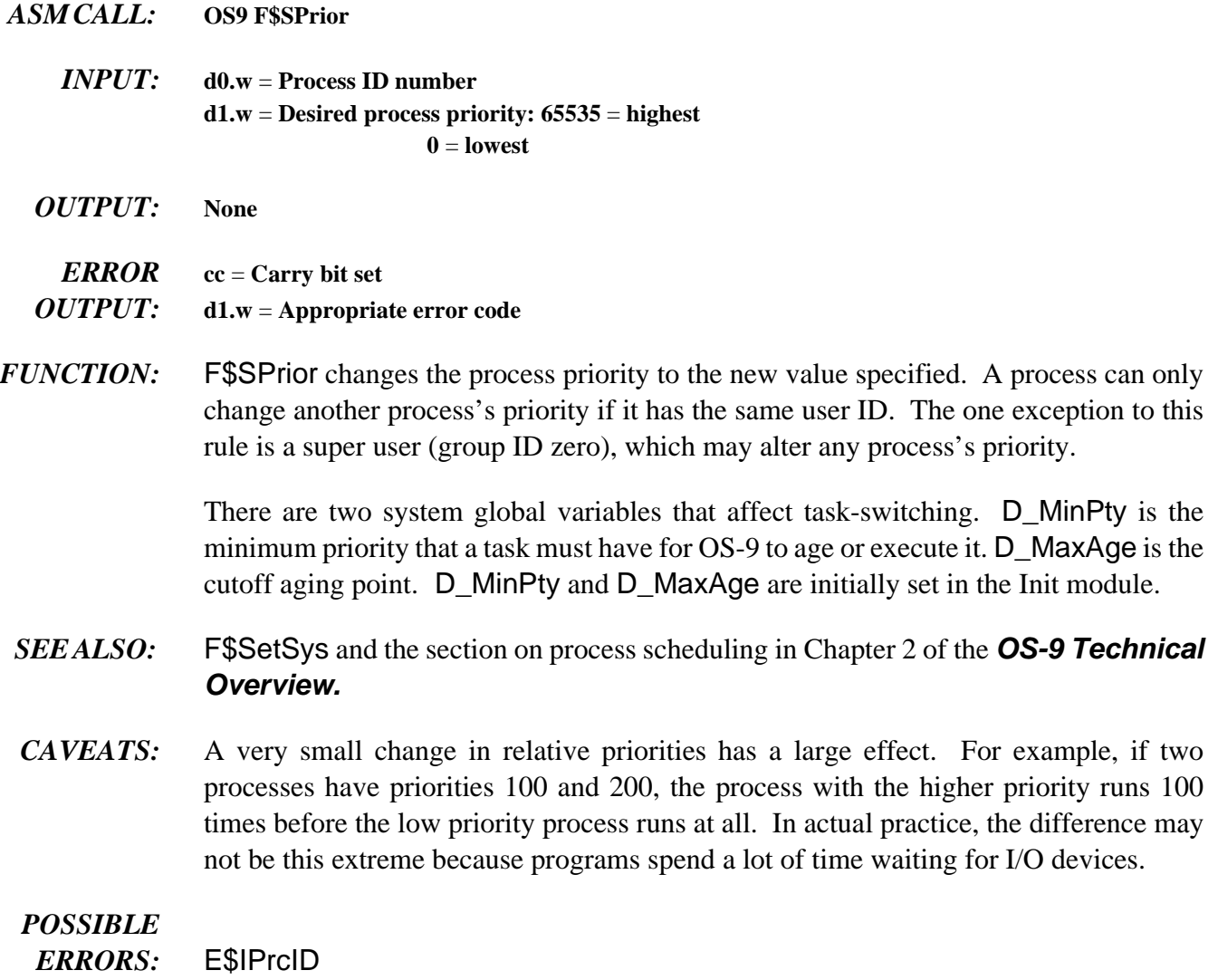

## **F\$SRqCMem System Request for Colored Memory**

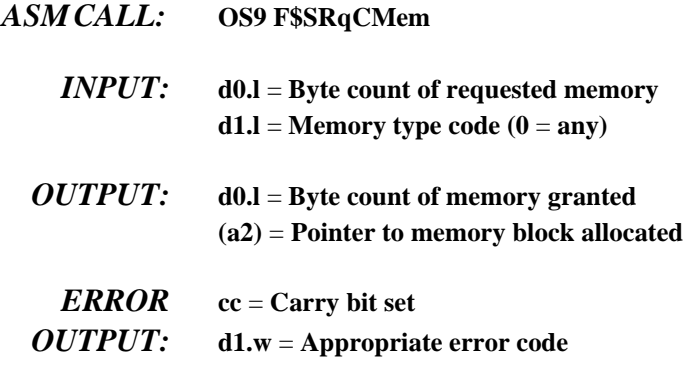

*FUNCTION:* F\$SRqCMem allocates a block of a specific type of memory. If a non-zero type is requested, the search is restricted to memory areas of that type. The area with the highest priority is searched first.

> When the type code is zero, the search is based only on priority. This allows you to configure a system so that fast on-board memory is allocated before slow off-board memory. Areas with a priority of zero are excluded from the search.

> If more than one memory area has the same priority, the area with the largest total free space is searched first. This allows memory areas to be balanced (that is, contain approximately equal amounts of free space).

> Memory types or "color codes" are system dependent and may be arbitrarily assigned by the system administrator. Values below 256 are reserved for Microware use.

> The number of bytes requested are rounded up to a system defined blocksize, which is currently 16 bytes. The memory always begins on an even boundary.

> If -1 is passed in d0.l, the largest block of free memory of the specified type is allocated to the calling process.

F\$SRqMem is equivalent to a F\$SRqCMem request with a color of zero.

*SEE ALSO:* F\$SRqMem, F\$SRtMem, and F\$Mem; Init module memory definitions and Colored Memory discussion in Chapter 2 of the *OS-9 Technical Overview.*

## *POSSIBLE*

*ERRORS:* E\$MemFul, E\$NoRAM, and E\$Damage.

# F\$SrqMem<br>
System Memory Request

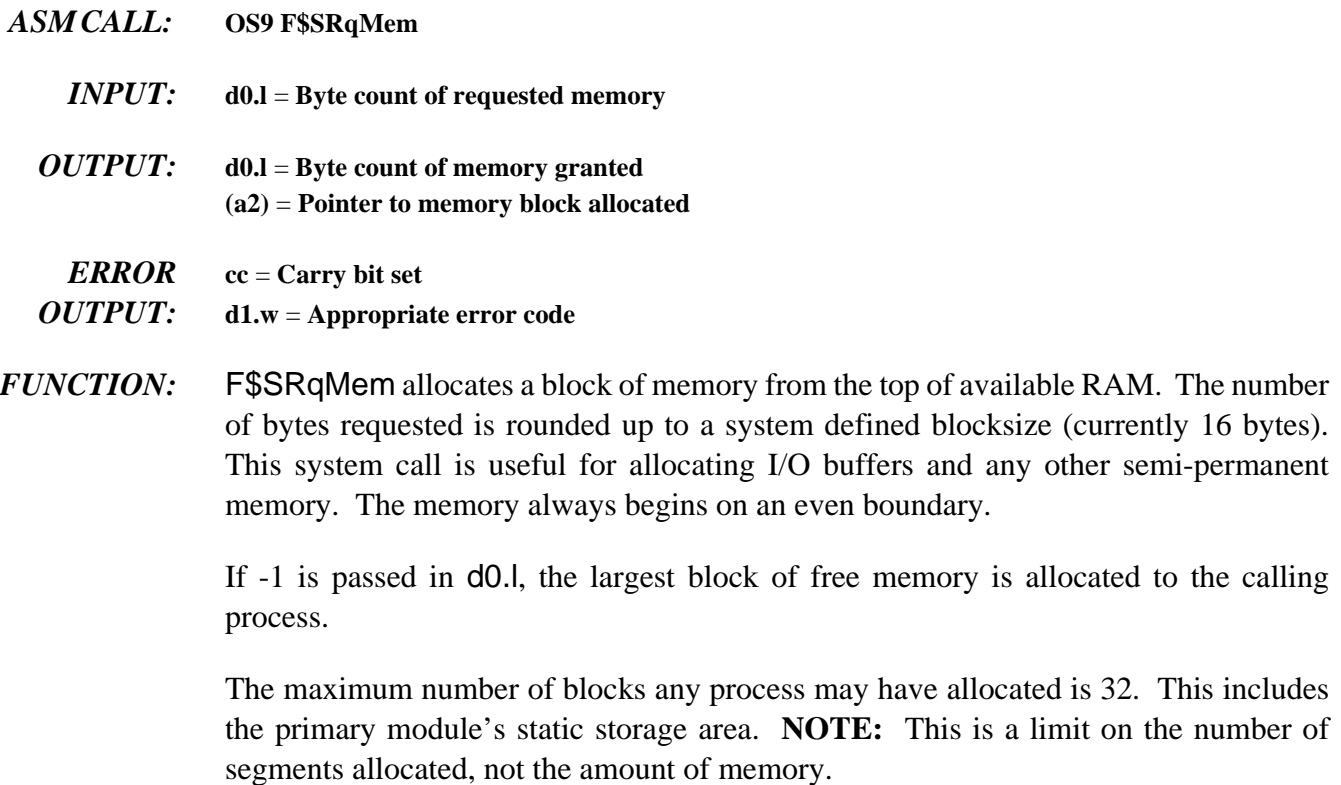

- *SEE ALSO:* F\$SRtMem and F\$Mem.
- *CAVEATS:* The byte count of memory allocated (as well as the pointer to the block allocated) must be saved if the memory is ever to be returned to the system.

### *POSSIBLE*

*ERRORS:* E\$MemFul and E\$NoRAM.

# **F\$SRtMem** Return System Memory

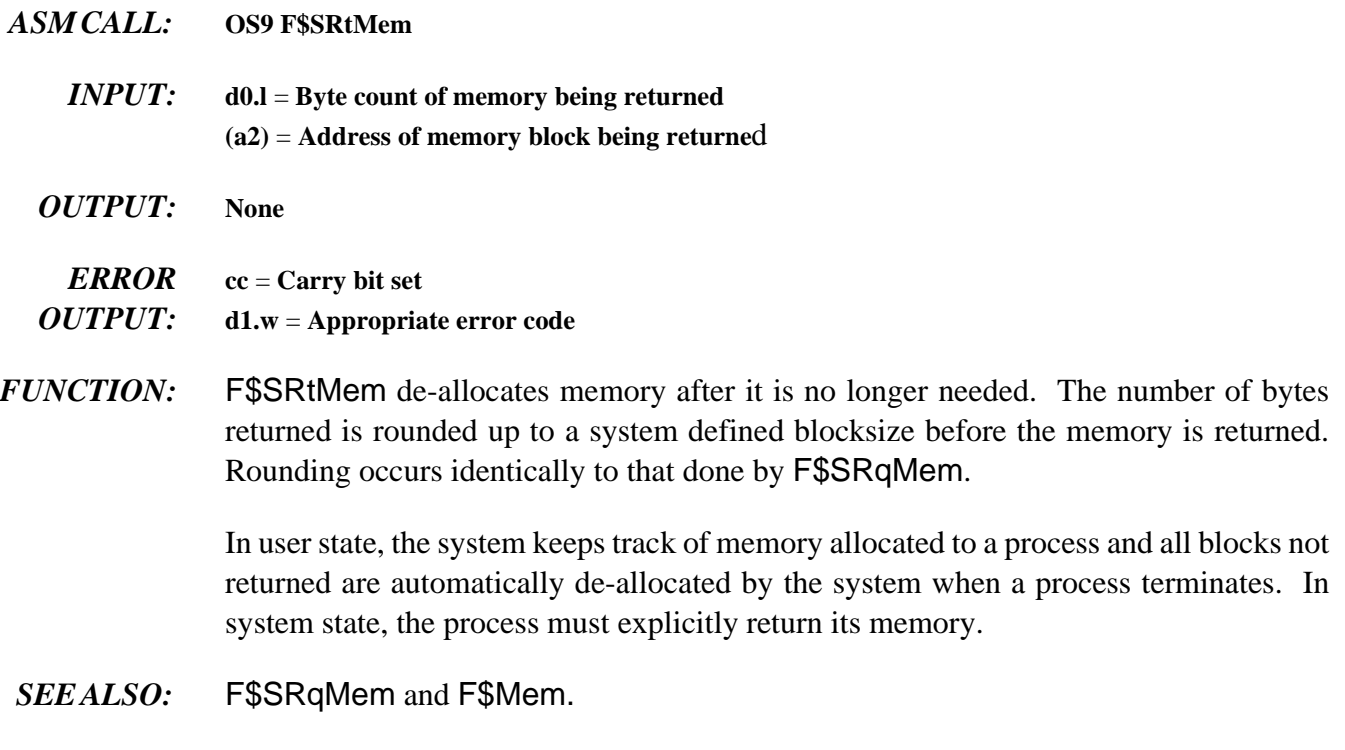

## *POSSIBLE*

*ERRORS:* E\$BPAddr

# **F\$SSpd Suspend Process**

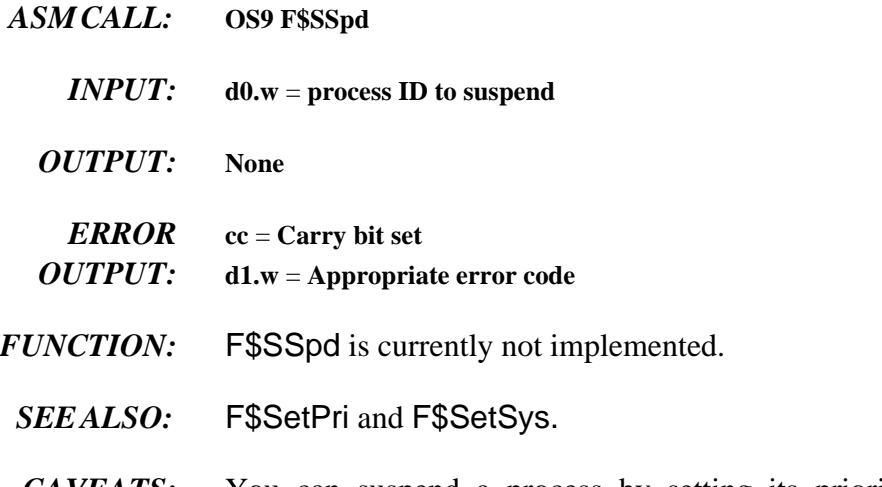

*CAVEATS:* You can suspend a process by setting its priority below the system's minimum executable priority level (D\_SysMin).

# **F\$STime**

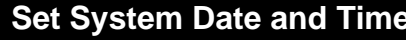

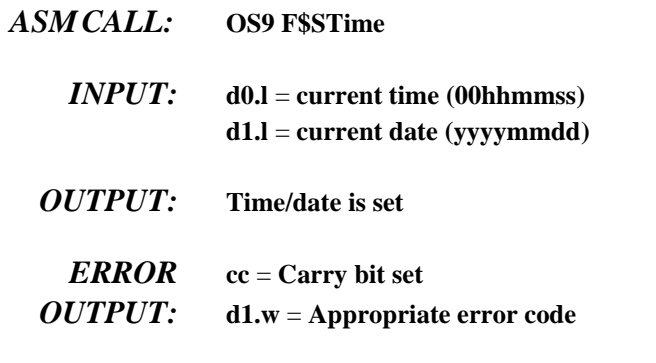

*FUNCTION:* F\$STime sets the current system date/time and starts the system real-time clock to produce time-slice interrupts. F\$STime is accomplished by putting the date/time packet in the system direct storage area, and then linking the clock module. The clock initialization routine is called if the link is successful.

It is the function of the clock module to:

- ¿ Set up any hardware dependent functions to produce system tick interrupts (including moving new date/time into hardware, if needed).
- Install a service routine to clear the interrupt when a tick occurs.

The OS-9 kernel keeps track of the current date and time in software to make clock modules small and simple. Certain utilities and functions in OS-9 expect the clock to be running with an accurate date and time. For this reason, always run F\$STime when the system is started. This is usually done in the system startup file.

- *SEE ALSO:* F\$Link and F\$Time.
- *CAVEATS:* The date and time are not checked for validity. On systems with a battery-backed clock, it is usually only necessary to supply the year to the F\$STime call. The actual date and time are read from the real-time clock.

# **F\$STrap Set Error Trap Handler**

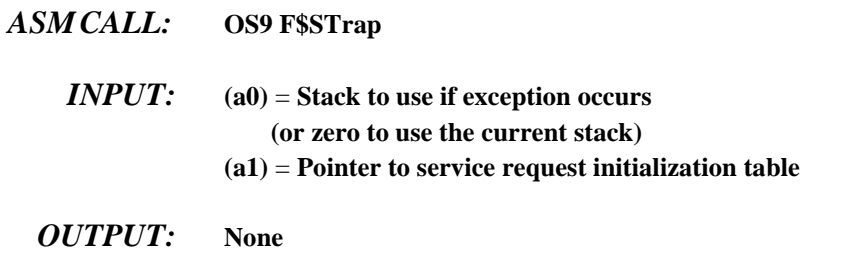

*ERROR* **cc** = **Carry bit set**

*OUTPUT:* **d1.w** = **Appropriate error code**

*FUNCTION:* F\$STrap enters process local Error Trap routine(s) into the process descriptor dispatch table. If an entry for a particular routine already exists, it is replaced.

The following exception errors may be caught by user programs:

**Bus error Address error Illegal instruction Zero Divide CHK instruction TRAPV instruction Privilege violation Line 1010 emulator Line 1111 emulator**

User programs can also catch the following exception errors on systems with a floating point coprocessor (68020 or 68030 with 68881/882; or 68040):

**Branch or set on unordered condition Inexact result Divide by zero Underflow Operand Error Overflow NAN signaled**

If a user routine is not provided and one of these exceptions occur, the program is aborted. An example initialization table might look like:

```
ExcpTbl dc.w T_TRAPV,OvfError-*-4
     dc.w T_CHK,CHKError-*-4
     dc.w -1 End of Table
```
When an exception routine is executed, it is passed the following:

```
d7.w = Exception vector offset
(a0) = Program counter when exception occurred
     (same as R$PC(a5)) 
(a1) = Stack pointer when exception occurred (R$a7(a5))
(a5) = User's register stack image when exception occurred
(a6) = user's primary global data pointer
```
To return to normal program execution after handling the error, the exception must restore all registers (from the register image at (a5)), and jump to the return program counter. For some kinds of exceptions (especially bus and address errors) this may not be appropriate. It is the user program's responsibility to determine whether and where to continue execution.

It is possible to disable an error exception handler. This is done by calling F\$STrap with an initialization table that specifies zero as the offset to the routine(s) that are to be removed. For example, the following table removes user routines for the trapv and chk error exceptions:

**Table dc.w T\_TRAPV, 0 dc.w T\_CHK, 0 dc.w -1**

*CAVEATS:* Beware of exceptions in exception handling routines. They are usually not re-entrant.

# **F\$SUser** Set User ID Number

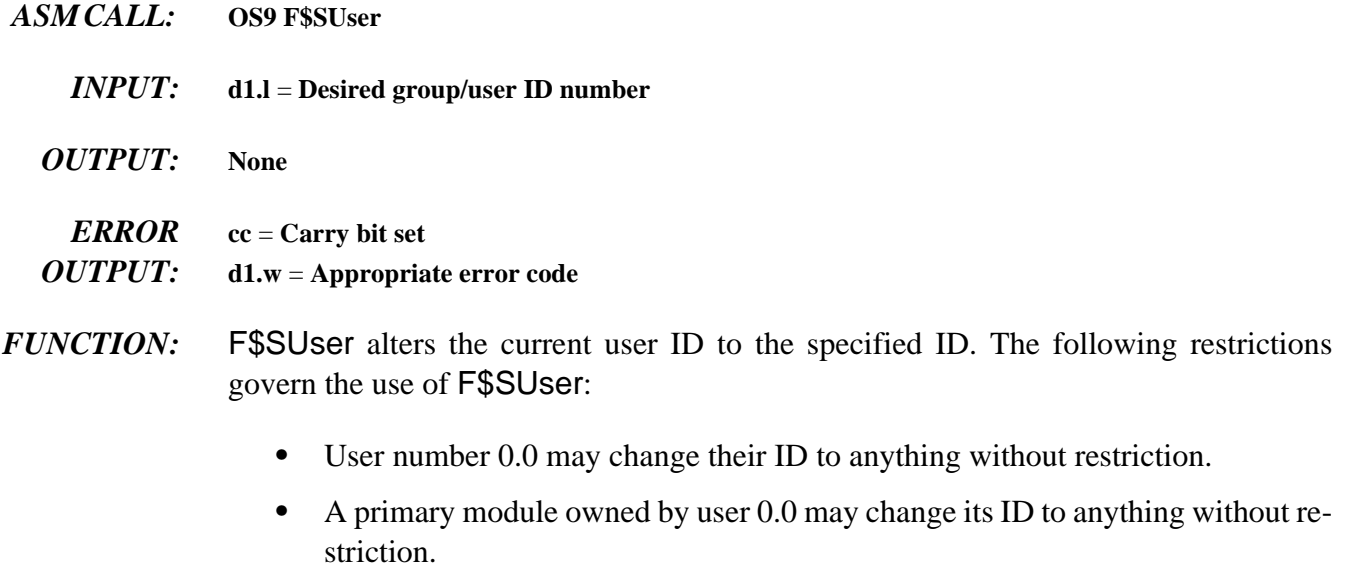

**•** Any primary module may change its user ID to match the module's owner.

All other attempts to change user ID number return an E\$Permit error.

## **F\$SysDbg Call System Debugger**

- 
- *ASM CALL:* **OS9 F\$SysDbg**
	- *INPUT:* **None**
	- *OUTPUT:* **None**

*ERROR* **cc** = **Carry set** *OUTPUT:* **d1.w** = **Appropriate error code**

- *FUNCTION:* F\$SysDbg invokes the system level debugger, if one exists, to allow system-state routines, such as device drivers, to be debugged. The system level debugger runs in system state and effectively stops timesharing whenever it is active. It should never be used when there are other users on the system. This call can be made only by a user with a group.user ID of 0.0.
	- *CAVEATS:* You must enable the system debugger before installing breakpoints or attempting to trace instructions. If no system debugger is available, the system is reset. The system debugger takes over some of the exception vectors directly, in particular the Trace exception. This makes it impossible to use the user debugger when the system debugger is enabled.

## **F\$Time Get System Date and Time**

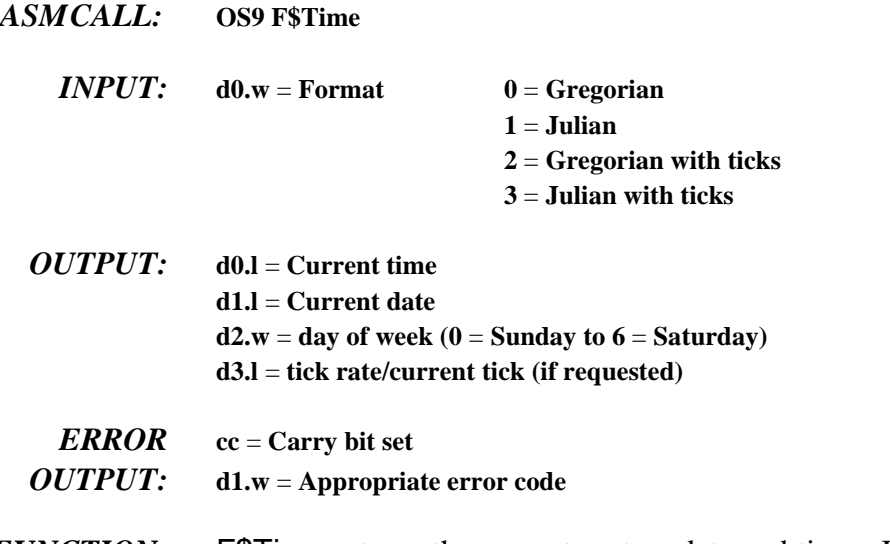

*FUNCTION:* F\$Time returns the current system date and time. In the (normal) Gregorian format, time is expressed as 00hhmmss, and date as yyyymmdd. The Julian format expresses time as seconds since midnight, and date as the Julian day number. You can use this to determine the elapsed time of an event. If ticks are requested, the clock tick rate in ticks per second is returned in the most significant word of d3. The least significant word contains the current tick.

The following chart illustrates the values returned in the registers:

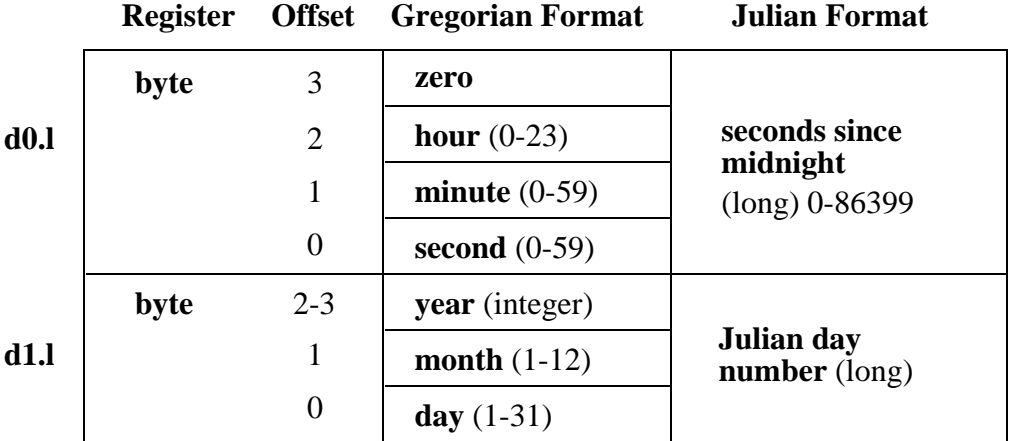

*SEE ALSO:* F\$STime and F\$Julian.

*CAVEATS:* F\$Time returns a date and time of zero (with no error) if no previous call to F\$STime is made. A tick rate of zero indicates the clock is not running.

*ASM CALL:* **OS9 F\$TLink**

## **F\$TLink Install User Trap Handler Module**

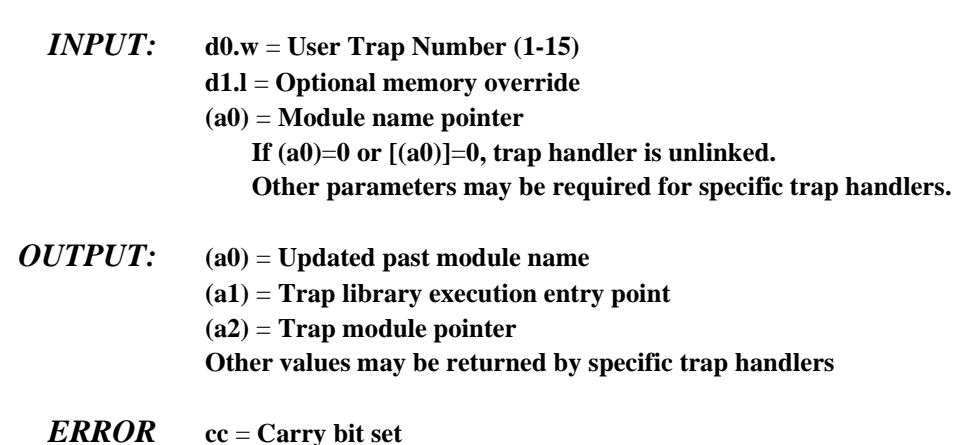

*FUNCTION:* You can use user traps as a convenient way to link into a standard set of library routines at execution time. This provides the advantage of keeping user programs small, and automatically updating programs that use the library code if it is changed (without having to re-compile or re-link the program itself). Most Microware utilities use one or more trap libraries.

> F\$TLink attempts to link, or load, the named module, installing a pointer to it in the user's process descriptor for subsequent use in trap calls. If a trap module already exists for the specified trap code, an error is returned. OS-9 allocates and initializes static storage for the trap handler, if necessary. You can remove traps by passing a null pointer.

A user program calls a trap routine using the following assembly language directive:

### **tcall N,Function**

This is the equivalent to:

*OUTPUT:* **d1.w** = **Appropriate error code**

**trap #N dc.w Function**

"N" can be 1 to 15 (specifying which user trap vector to use). The function code is not used by OS-9, except that it is passed to the trap handler, and the program counter is skipped past it.

F\$TLink allows the program to delay installation of the handler until a trap is actually used in the program. If a user program executes a user trap call before the corresponding F\$TLink call has been made, the system executes the user's default trap exception entry point (specified in the module header) if one exists.

- *SEE ALSO:* Chapter 5 on User Trap Handlers.
- *CAVEAT:* System-state processes should not attempt to use trap handlers.

## **F\$Trans Translate Memory Address**

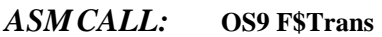

- *INPUT:* **d0.l** = **size of block to translate d1.l** = **mode: 0 - local CPU address to external bus addr 1 - external bus address to local CPU addr (a0)** = **address of block**
- *OUTPUT:* **d0.l** = **size of block translated (a0)** = **translated address of block**
- *ERROR* **cc** = **Carry bit set**
- *OUTPUT:* **d1.w** = **Appropriate error code**
- *FUNCTION:* On systems with dual-ported memory, a memory location may appear at different addresses depending upon whether it is accessed via the "local" CPU bus or the system's external bus. You can use the F\$Trans request to translate an address to or from its external bus address.

F\$Trans is used when the external bus address must be passed to hardware devices, such as DMA-type controllers. Using the local CPU bus address is faster and reduces the traffic on the external bus. Generally, you should only use the system's external bus address if it is not possible to use the local CPU bus address.

If the specified source block is non-linear with respect to its destination mapping, F\$Trans returns the maximum number of bytes accessible at the translated address. In this case, subsequent calls to F\$Trans must be made until the entire block has been successfully translated. This is rare, since OS-9's memory management routines do not allocate non-linear blocks.

*SEE ALSO: OS-9 Technical Overview*, Chapter 2, sections on Init module memory definitions and Colored Memory.

## *POSSIBLE*

*ERRORS:* E\$UnkSvc, E\$Param, and E\$IBA.

## **F\$UAcct User Accounting**

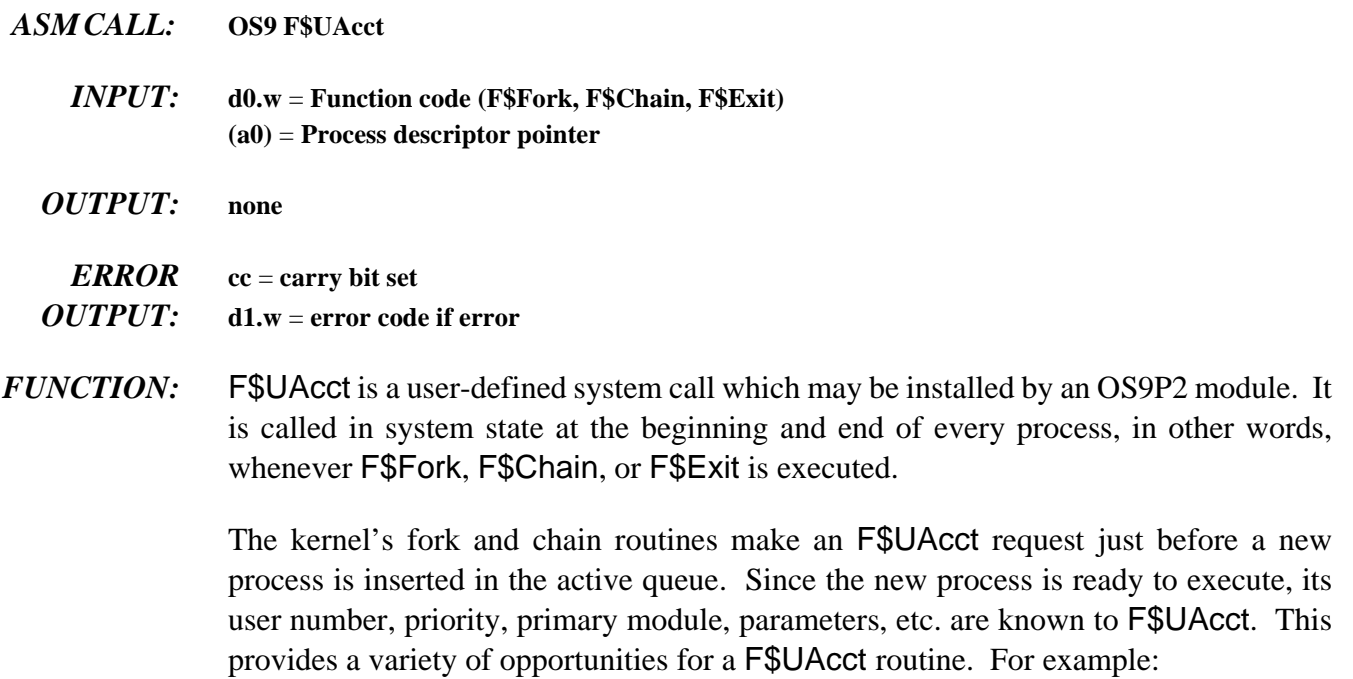

- **•** A system administrator could keep track of every program run and who ran what program.
- **•** F\$UAcct could automatically lower the priority of particular programs.
- **•** F\$UAcct could keep a log of everything a specific user does.

**NOTE:** If F\$UAcct returns an error during F\$Fork, the new process terminates with the error code in d1.w.

OS-9's process termination routine makes a F\$UAcct request just before a process's resources are returned to the system. The process descriptor contains information about how much CPU time was consumed, how many bytes were read or written, how many system calls were made, etc. Once again, F\$UAcct could be used to record or react to this information. The system ignores any F\$UAcct error returned at the end of a process.

**NOTE:** The values in all registers except d0 and d1 must be preserved.

*SEE ALSO:* F\$SSvc; *OS-9 Technical Overview*, Chapter 2 (section on installing system-state routines).

*POSSIBLE ERRORS:* E\$UnkSvc and E\$Param.

# **F\$UnLink Unlink Module by Address**

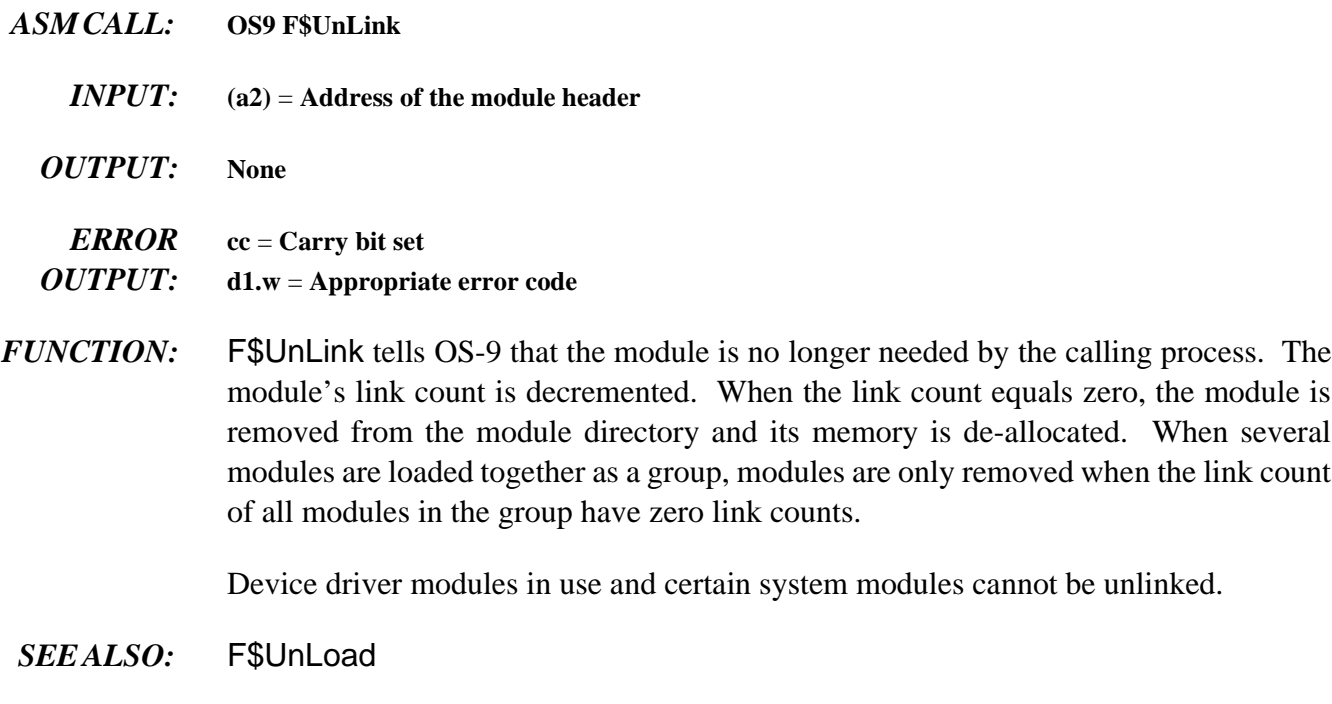

*CAVEATS:* Repetitive UnLink calls to the same module artificially lower its link count, regardless of the number of current users. If the link count becomes zero while the module is being used, it is removed from the module directory and its memory de-allocated. This causes severe problems for whoever is currently using the module, and may crash the system.

# **F\$UnLoad Unlink Module by Name**

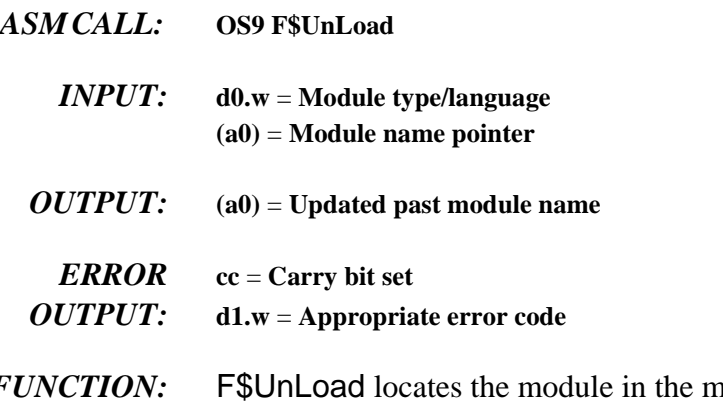

- *FUNCTION:* F\$UnLoad locates the module in the module directory, decrements its link count, and removes it from the directory if the count reaches zero. Note that this call differs from F\$UnLink in that the pointer to the module name is supplied rather than the address of the module header.
	- *SEE ALSO:* F\$UnLink
		- *CAVEAT:* Repetitive UnLoad calls to the same module artificially lower its link count, regardless of how many users are currently using it. If the link count becomes zero while the module is being used, it is removed from the module directory and its memory deallocated. This causes severe problems for whoever is currently using the module, and may crash the system.

## **F\$Wait Wait for Child Process to Terminate**

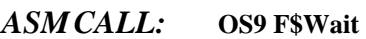

- *INPUT:* **None**
- *OUTPUT:* **d0.w** = **Terminating child process's ID d1.w** = **Child process's exit status code**

### *ERROR* **cc** = **Carry bit set**

*OUTPUT:* **d1.w** = **Appropriate error code**

*FUNCTION:* FSWait causes the calling process to deactivate until a child process terminates by executing a F\$Exit system call, or otherwise is terminated. The child's ID number and exit status are returned to the parent. If the child process died due to a signal, the exit status word (register d1) is the signal code.

> If the caller has several child processes, the caller is activated when the first one dies, so one Wait system call is required to detect termination of each child.

> If a child process died before the Wait call, the caller is reactivated immediately. Wait returns an error only if the caller has no child processes.

- *SEE ALSO:* F\$Exit, F\$Send, and F\$Fork.
- *CAVEATS:* The process descriptors for child processes are not returned to free memory until their parent process does a F\$Wait system call or terminates.

If a signal is received by a process waiting for children to terminate, it is activated. In this case, d0.w contains zero, since no child process has terminated.

### *POSSIBLE ERRORS:* E\$NoChld

*End of Chapter 1*

*NOTES*